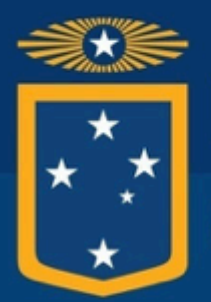

### **Universidad** de Valparaíso CHILE

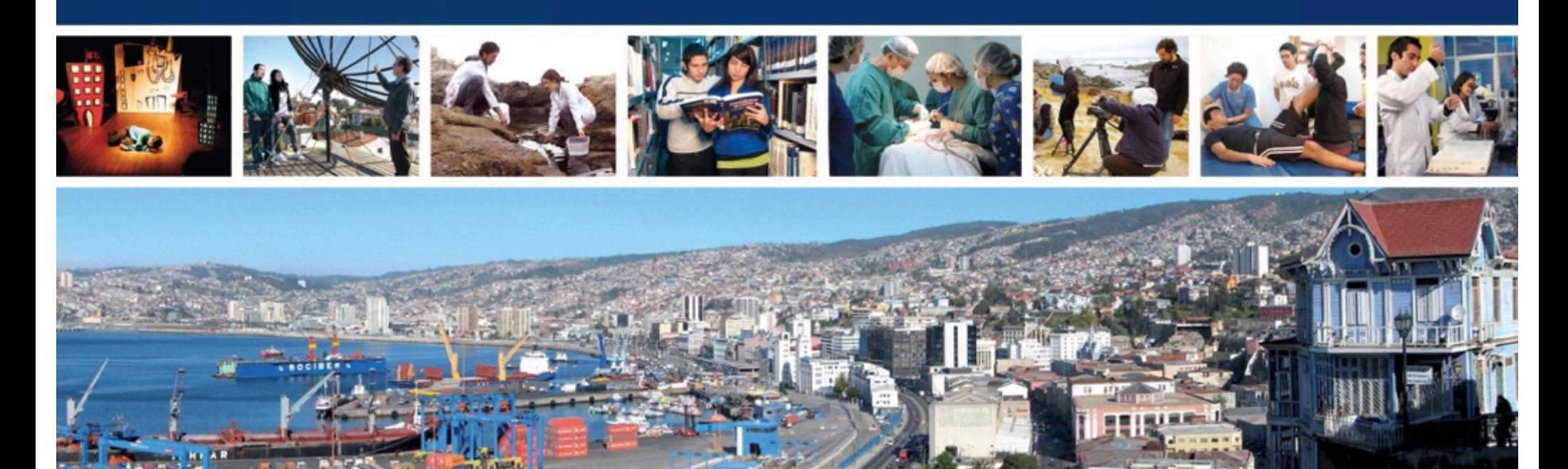

# Sistemas y Procesos Académicos

José Miguel Salazar/Iván Cubillos/Marco Aravena División Académica / Prorrectoría Junio 2017

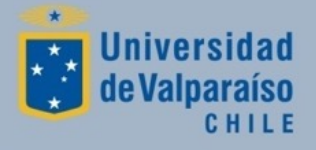

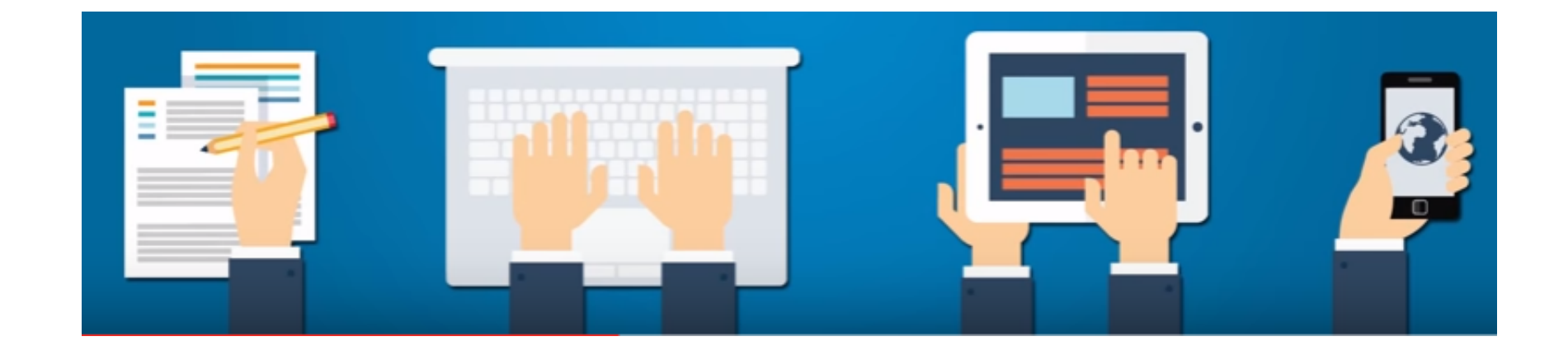

### TIC's en la UV

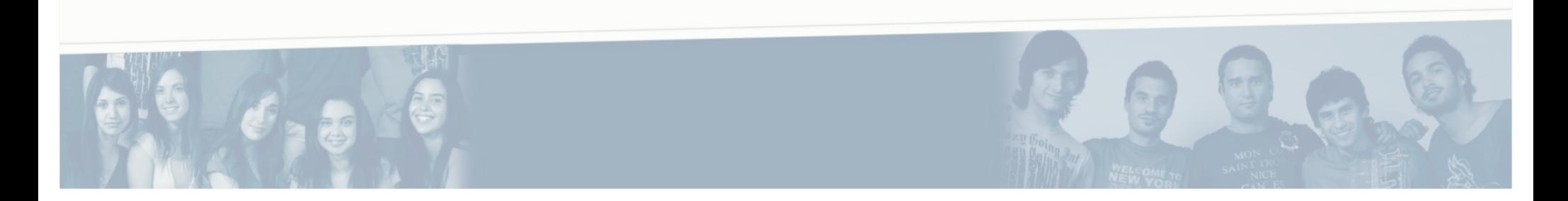

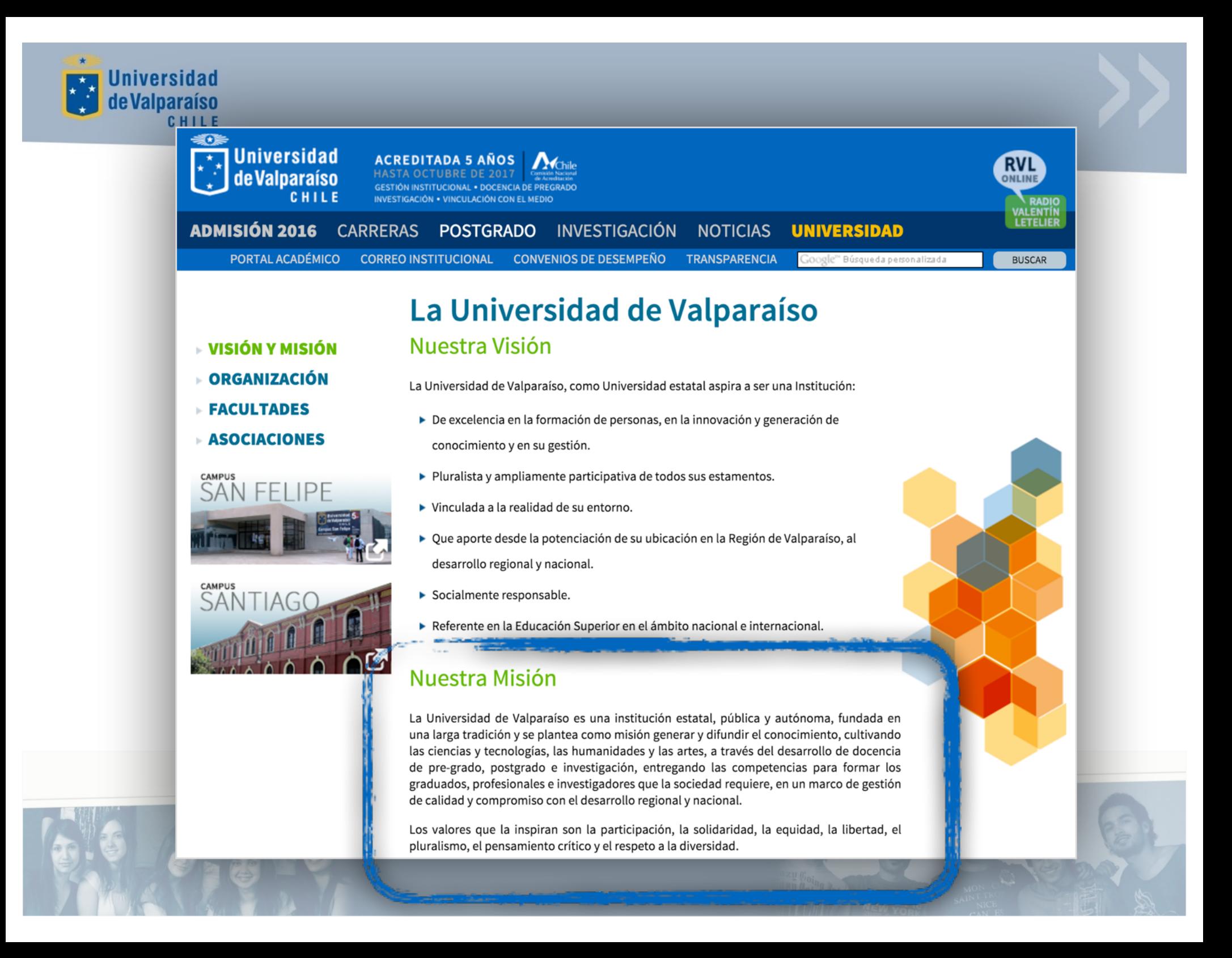

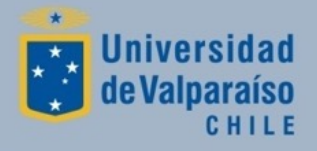

- Cómo apoya DISICO la misión de la UV??
	- Estructura orgánica dividida en 4 áreas de trabajo (en revisión)
	- Inversión (personal e infraestructura).
	- Apoyo político.
	- *Prestación de Servicios* a la comunidad universitaria (alumnos, académicos, funcionarios).

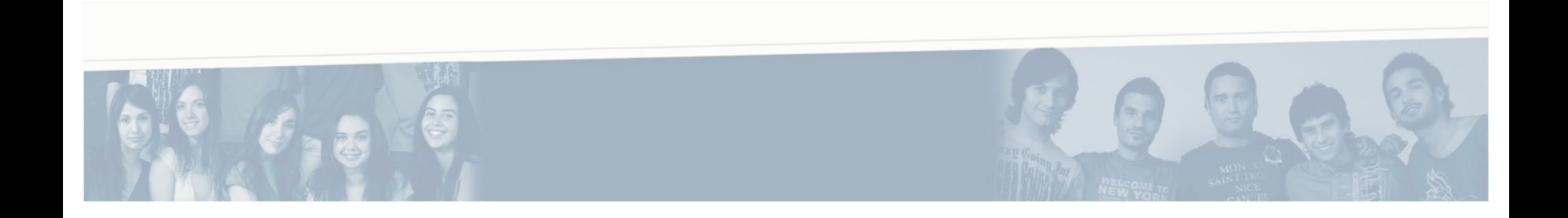

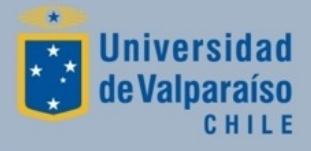

- Sistemas de Gestión Administrativa: ERP FIN700, herramientas de presupuesto, sistema arancelario, etc.
- Sistemas de Gestión Académica: SIRA, Portal Académico, Aula Virtual, Certificados con Firma Electrónica Avanzada, etc.
- Seguridad y Conectividad: Firewall institucional, Hosting para páginas WEB, WiFi Institucional.
- Soporte a usuarios y Datacenter.
- Servicios Externos: Office 365, Google Apps (correos @uv.cl, @alumnos.uv.cl, @postgrado.uv.cl, Drive, Hangout, Classroom y otros) , E-SIGN, WEBPAY, TUI-UV

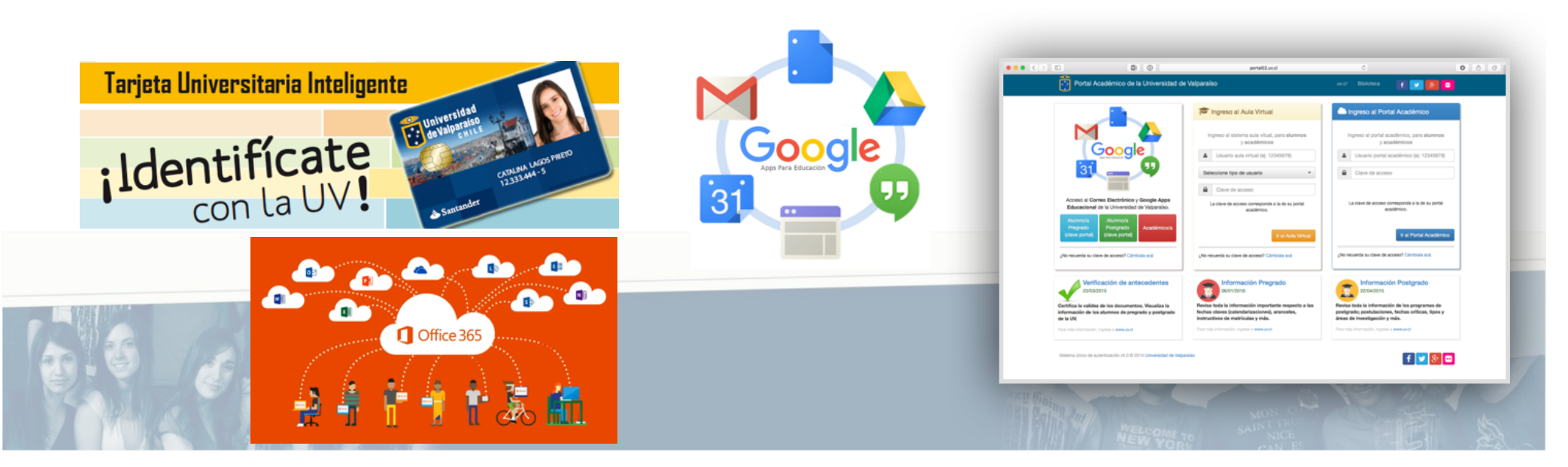

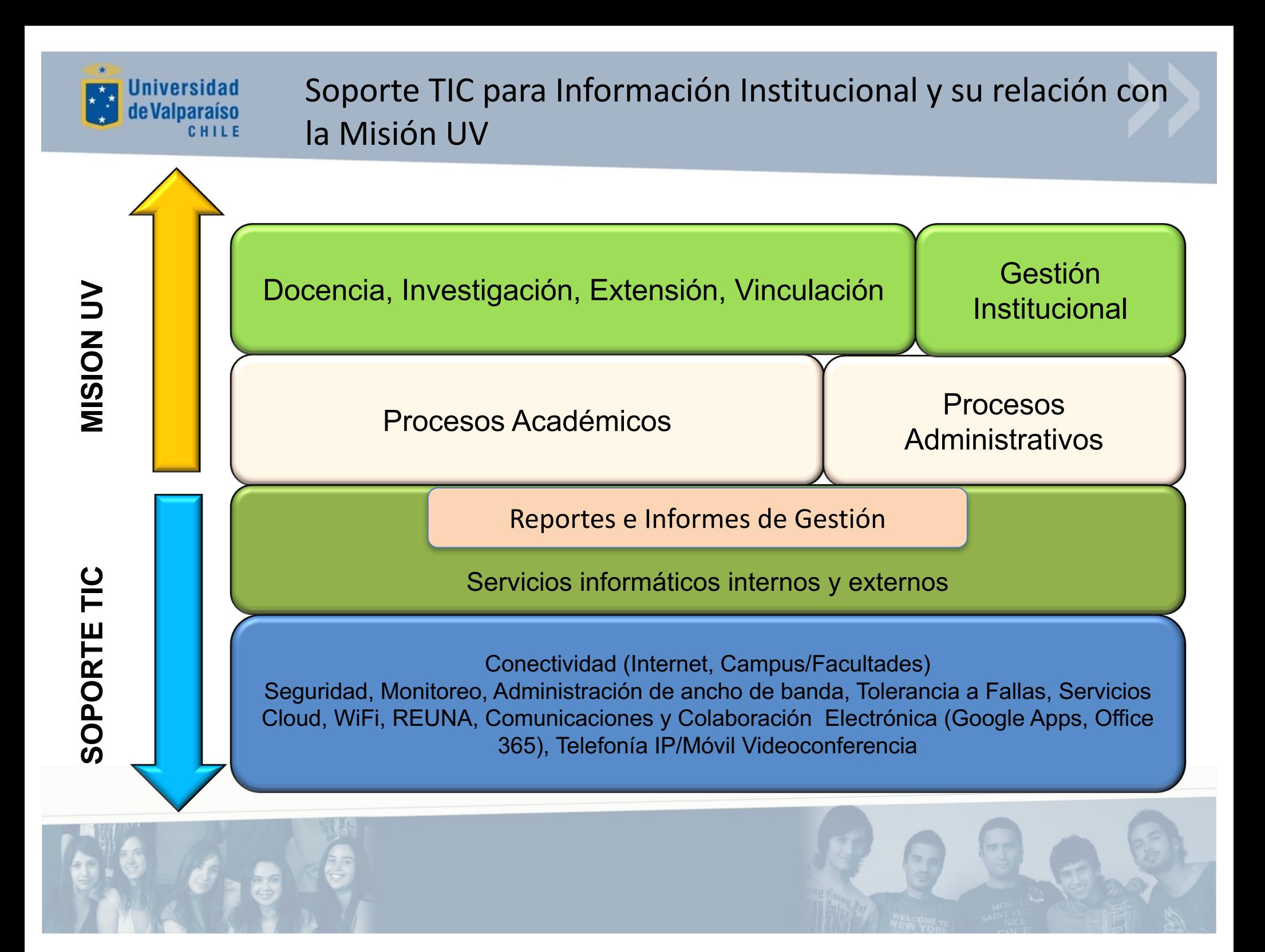

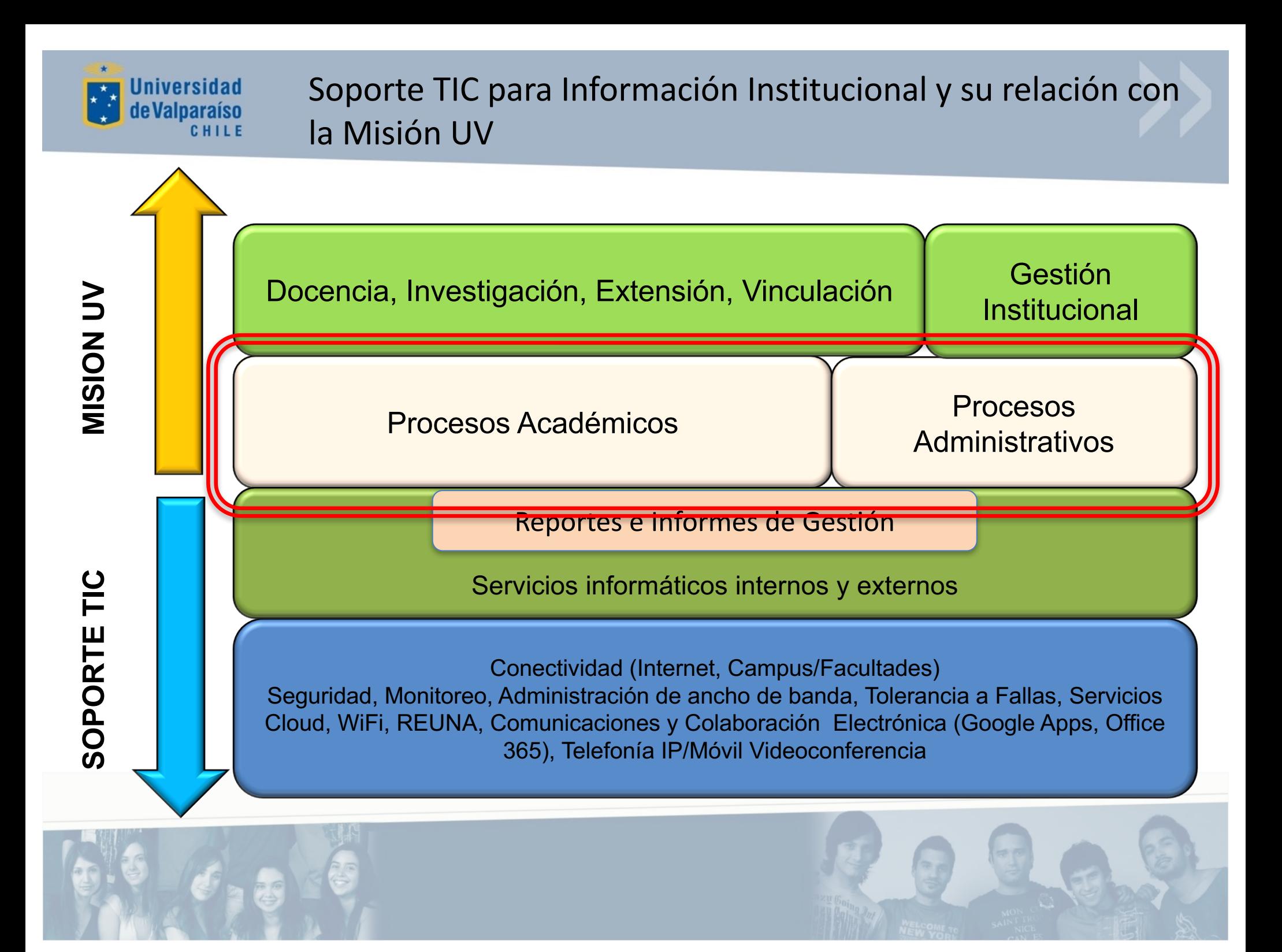

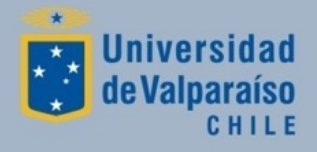

### **Sistemas Apoyo Proceso Honorarios UV y Matrícula Alumnos Antiguos**

Sistemas:

- SIAPER: Contraloría General de la República
- Apoyo Honorarios: Universidad de Valparaíso
- SIRA / Portal Académico

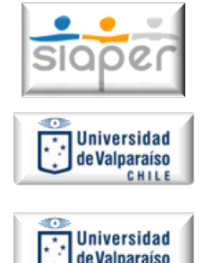

de Valparaíso

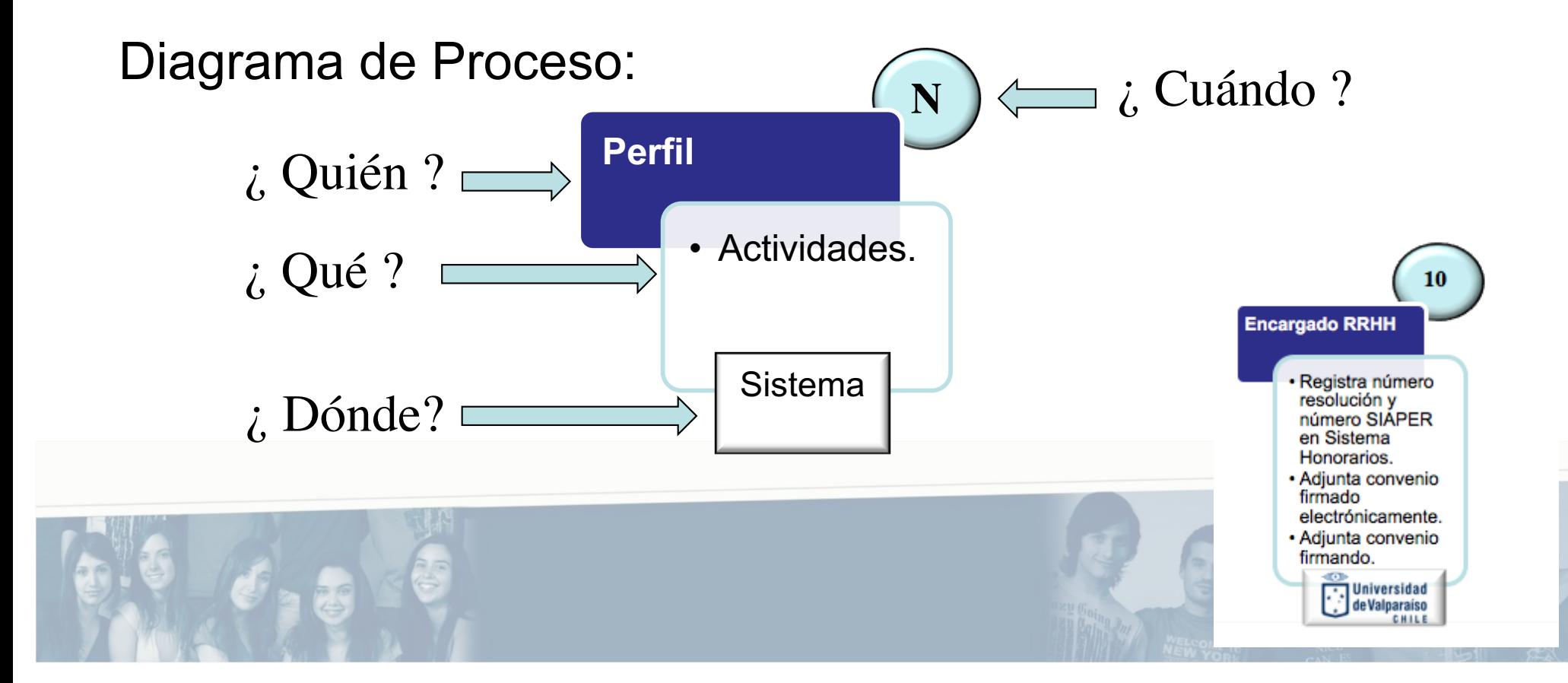

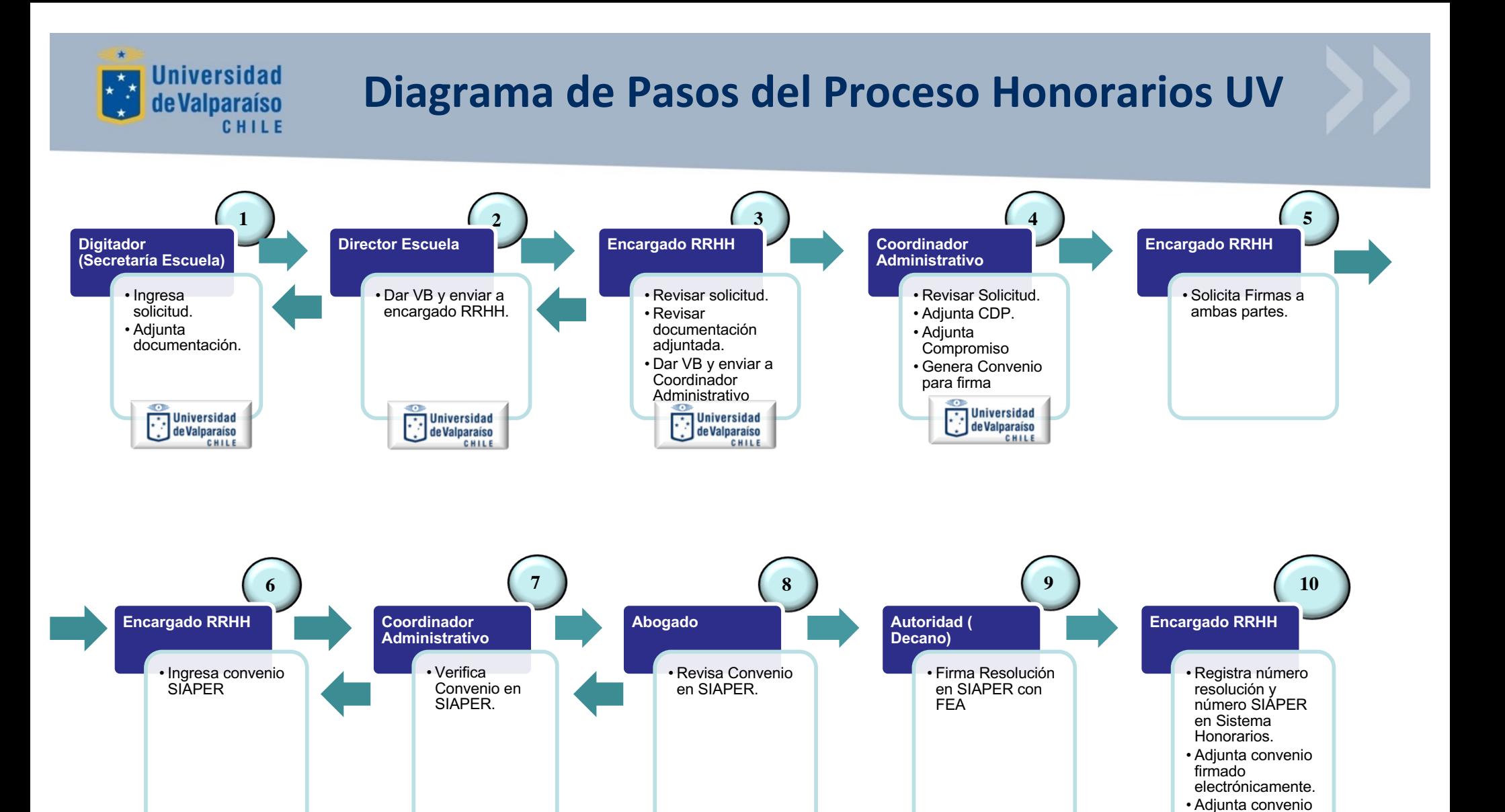

 $\bullet$  $\rightarrow$ 

**SIODE** 

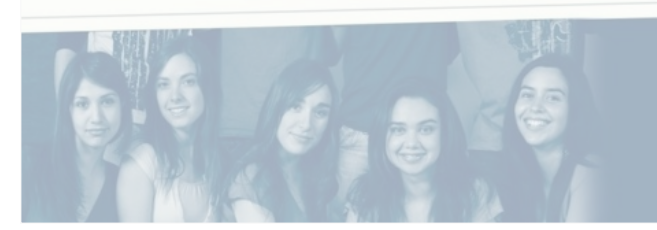

**SIGDC** 

**SIODE** 

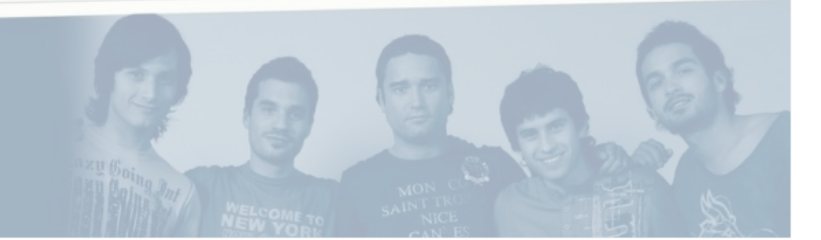

 $\bullet$  $\rightarrow$ 

**SIQDE** 

firmando.

Universidad<br>de Valparaíso

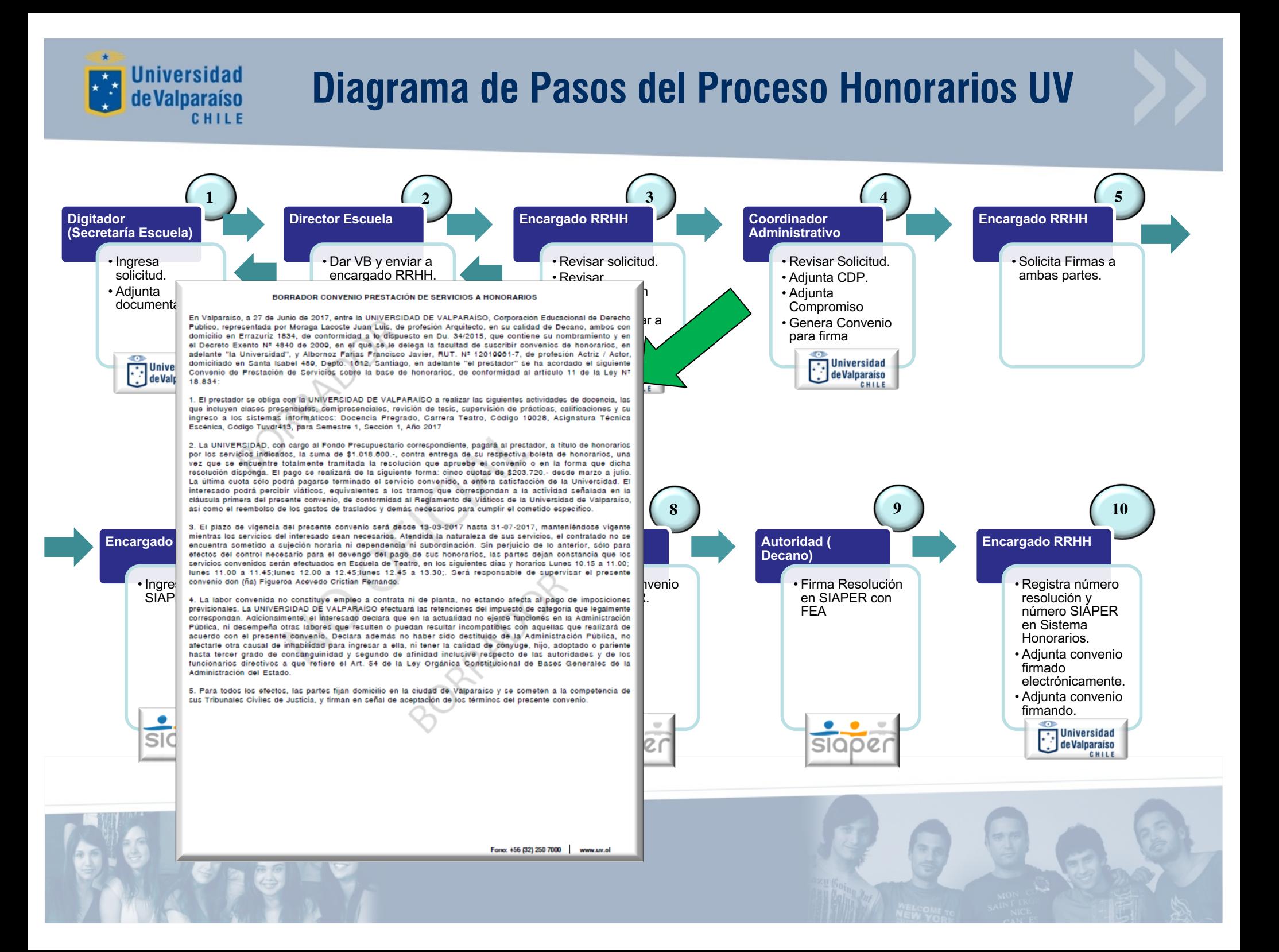

#### **Universidad Diagrama de Pasos del Proceso Honorarios UV**de Valparaíso CHILE **1 2 3 4 5 Director Escuela Encargado RRHH Coordinador Encargado RRHH Digitador (Secretaría Escuela) Administrativo** • Revisar Solicitud. • Ingresa • Dar VB y enviar a • Revisar solicitud. • Solicita Firmas a solicitud. encargado RRHH. • Revisar • Adjunta CDP. ambas partes. • Adjunta documentación • Adjunta adjuntada. documentación. Companies p lvenio **Universidad** Universidad<br>[ ] de Valparaíso **CONVENIO PRESTACIÓN DE SERVICIOS A HONORARIOS** En Valparaiso, a 27 de Junio de 2017, entre la UNIVERSIDAD DE VALPARAÍSO, Corporación Educacional de Derecho İsida Universidad Univer<br>[ ] de Valp Público, representada por Palacios Vargas Adrian Galo, de profesión Licenciado en Psicología, en su calidad de Director de Investigación, ambos con domicilio en Errazuriz 1834, de conformidad a lo dispuesto en Du.270/2015. de Valparaíso que contiene su nombramiento y en el Decreto Exento Nº 2088, de 2010, en el que se le delega la facultad de que suscribir convenios de honorarios, en adelante "la Universidad", y Cofre Torres Rodrigo Alejandro, RUT. N<sup>2</sup> 15370003-7, de profesión Ingeniero Civil Industrial, domiciliado en Todd Evered #41, Miraflores, en adelante "el prestador" se ha acordado el siguiente Convenio de Prestación de Servicios sobre la base de honorarios, de conformidad al artículo 11 de la Ley Nº 18.834: 1. El prestador se obliga con la UNIVERSIDAD DE VALPARAÍSO a realizar cometido Apoyo en Investigación en el Marco de Proyecto Pai 70100120 . Titulado "fortalecimiento de la Investigación en Matemática Aplicada y Apoyo a Programas de Pregrado y Postgrado en el Cimfav - Facultad de Ingeniería de la Universidad de Vaparaiso\*, Folio Nº 70150053, Aprobado por Rexe Nº 34 del 10 de Enero del 2017., que forma parte integrante del presente convenio. 2. Se prohibe al interesado divulgar o transferir información o resultados sin la autorización previa del Comité Directivo del Provecto **10 6 7 8 9** de honorarios, una vez que se encuentre totalmente tramitada la resolución que apruebe el convenio o en la forma **Encargado RRHH Coordinadd Encargado RRHH** El pago se realizará de la siguiente forma: cinco cuotas de \$1.800.000.- de<br>Sólo podrá pagarse terminado el servicio convenido, a entera satisfacción d Administra<sup>tivo</sup> universidad. El interesado podrá percibir viáticos, equivalentes a los tramos que correspondan a la actividad<br>señalada en la cláusula primera del presente convenio, de conformidad al Reglamento de Viáticos Universidad. El interesado podrá percibir viáticos, equivalentes a los tramos que correspondan a la actividad de Valparaiso, así como el reembolso de los gastos de traslados y demás necesarios para cumplir el cometido • Veri **especifico** • Registra número • Ingresa convenio lolución SIAPER  $\text{Con}^\text{--}$  4. El plazo de vigencia del presente convenio será desde 01-00-2017 hasta 30-10-2017, manteniéndose vigente  $\,$  R CON  $\,$ resolución y SIA mientras los servicios del interesado sean necesarios. Atendida la naturaleza de sus servicios, el contratado no se número SIAPER encuentra sometido a sujeción horaria ni dependencia ni subordinación. Sin periulcio de lo anterior, sólo para en Sistema efectos del control necesario para el devengo del pago de sus honorarios, las partes dejan constancia que los servicios convenidos serán efectuados en Facultad de Ingeniería y en la misma jornada de funcionamiento normal Honorarios. de la Institución, de Lunes a Viernes de 0:00 a 17:48, salvo, los días feriados, festivos, periodo de receso universitario y, en general, aquellos días en que el funcionamiento de la Institución se encuentre suspendido • Adjunta convenio disposición de autoridad universitaria. Será responsable de supervisar el presente convenio don (ña) Guiraud . firmado Pierre Louis Francois. Las partes convienen en prorrogar el presente convenio en las mismas condiciones y por iqual periodo, bastando para ello la resolución que así lo disponga, en los casos que proceda reglamentariamente. electrónicamente. • Adjunta convenio 5. La labor convenida no constituye empleo a contrata ni de planta, no estando afecta al pago de imposiciones previsionales. La UNIVERSIDAD DE VALPARAISO efectuará las retenciones del impuesto de categoria que legalmente firmando. correspondan. Adicionalmente, el interesado declara que en la actualidad no ejerce funciones en la Administración Pública, ni desempeña otras labores que resulten o puedan resultar incompatibles con aquellas que realizará de **Universidad** acuerdo con el presente convenio. Declara además no haber sido destituido de la Administración Pública, no afectarle otra causal de inhabilidad para ingresar a ella, ni tener la calidad de conyuge, hijo, adoptado o pariente e de Valparaíso hasta tercer grado de consanguinidad y segundo de afinidad inclusive respecto de las autoridades y de los CHILE funcionarios directivos a que refiere el Art. 54 de la Ley Orgánica Constitucional de Bases Generales de la Administración del Estado 0. Para todos los efectos, las partes fijan domicitio en la ciudad de Valparaiso y se someten a la competencia de sus Tribunales Civiles de Justicia, y firman en señal de aceptación de los términos del presente convenio.

**PRESTADOR DE SERVICIOS** 

REPRESENTANTE UNIVERSIDAD DE VALPARAISO

Fono: +56 (32) 250 7000 www.uv.cl

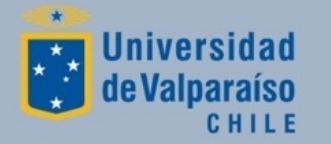

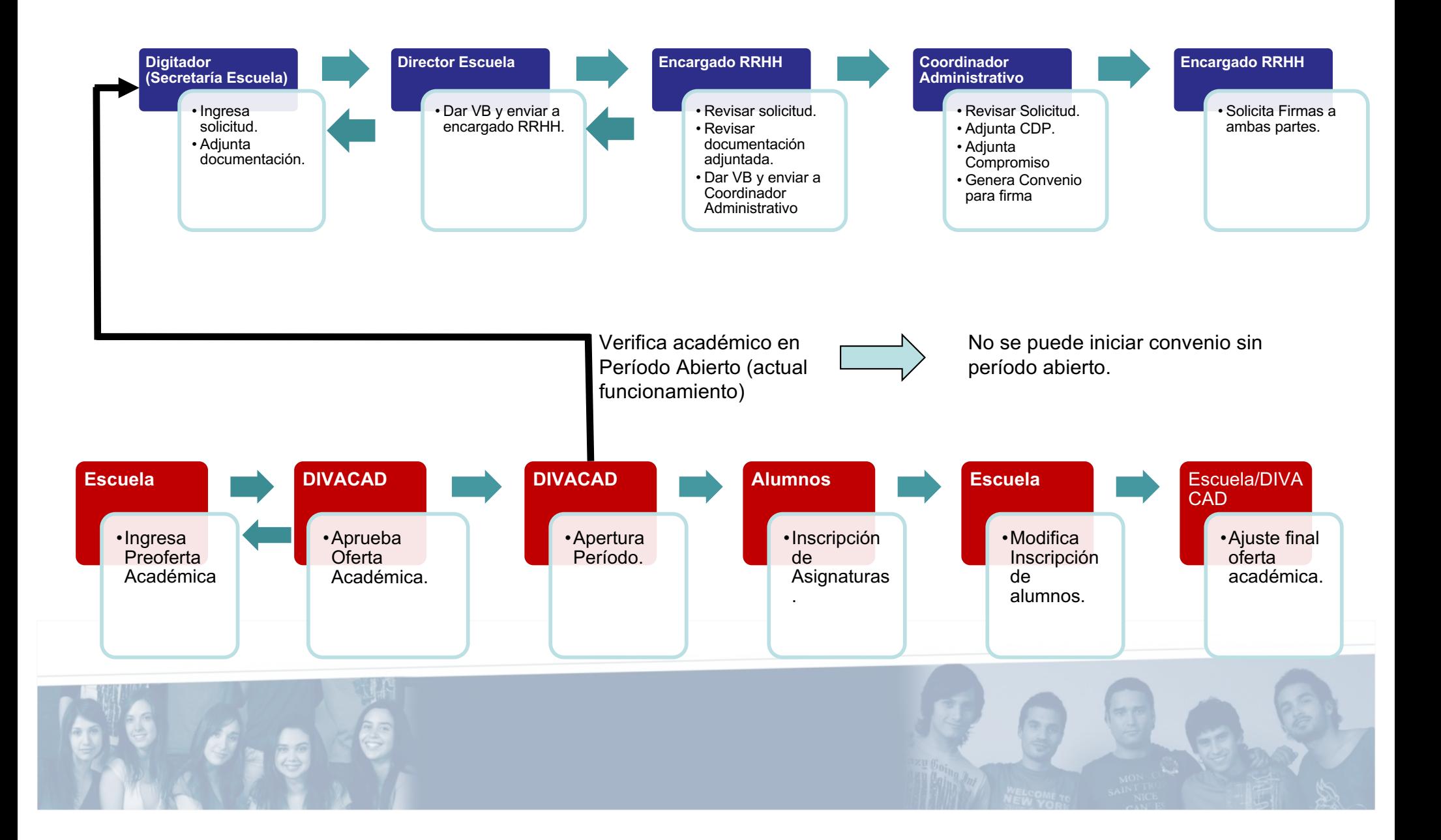

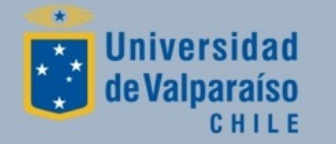

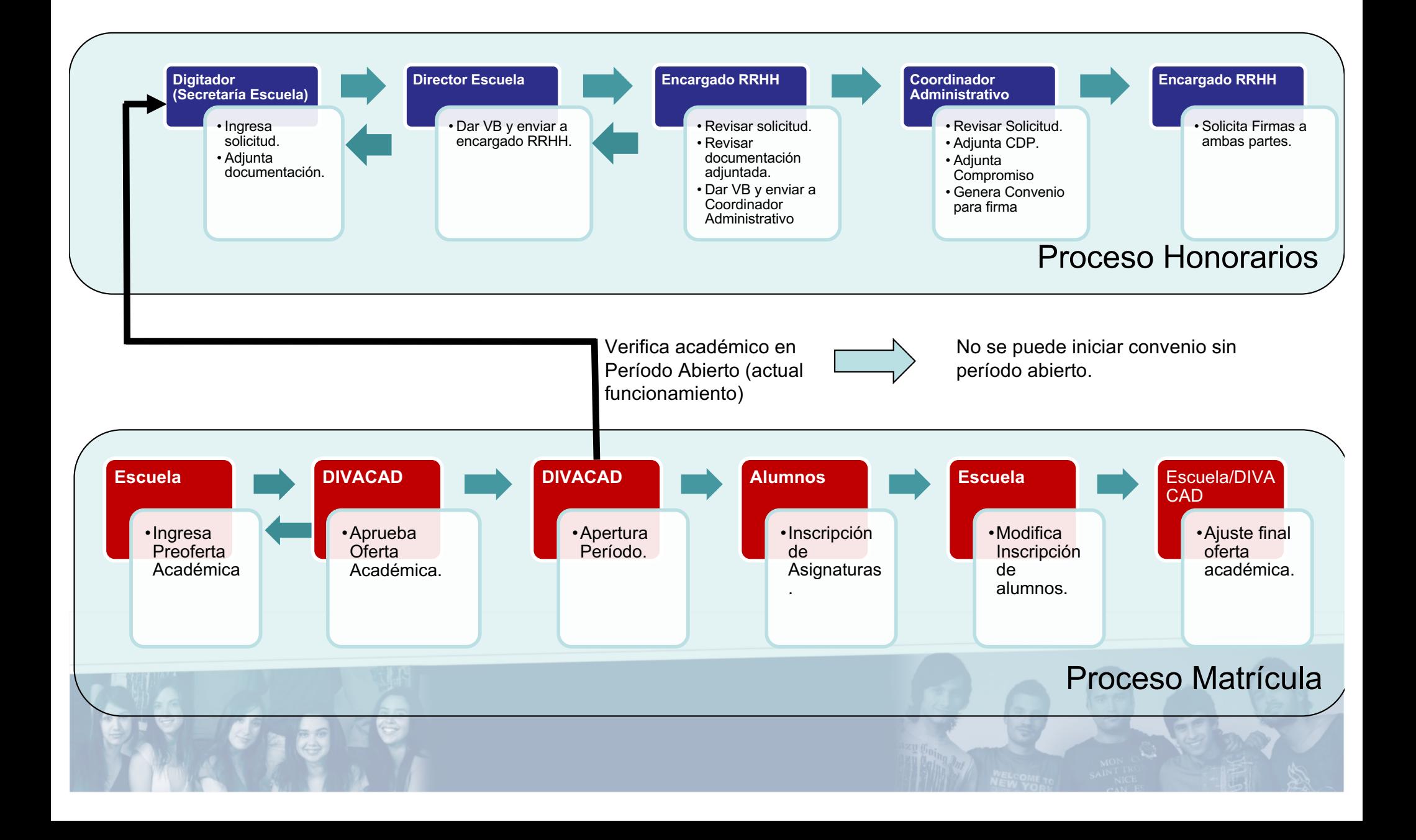

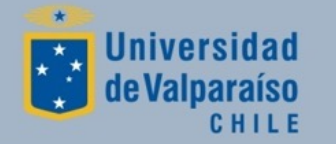

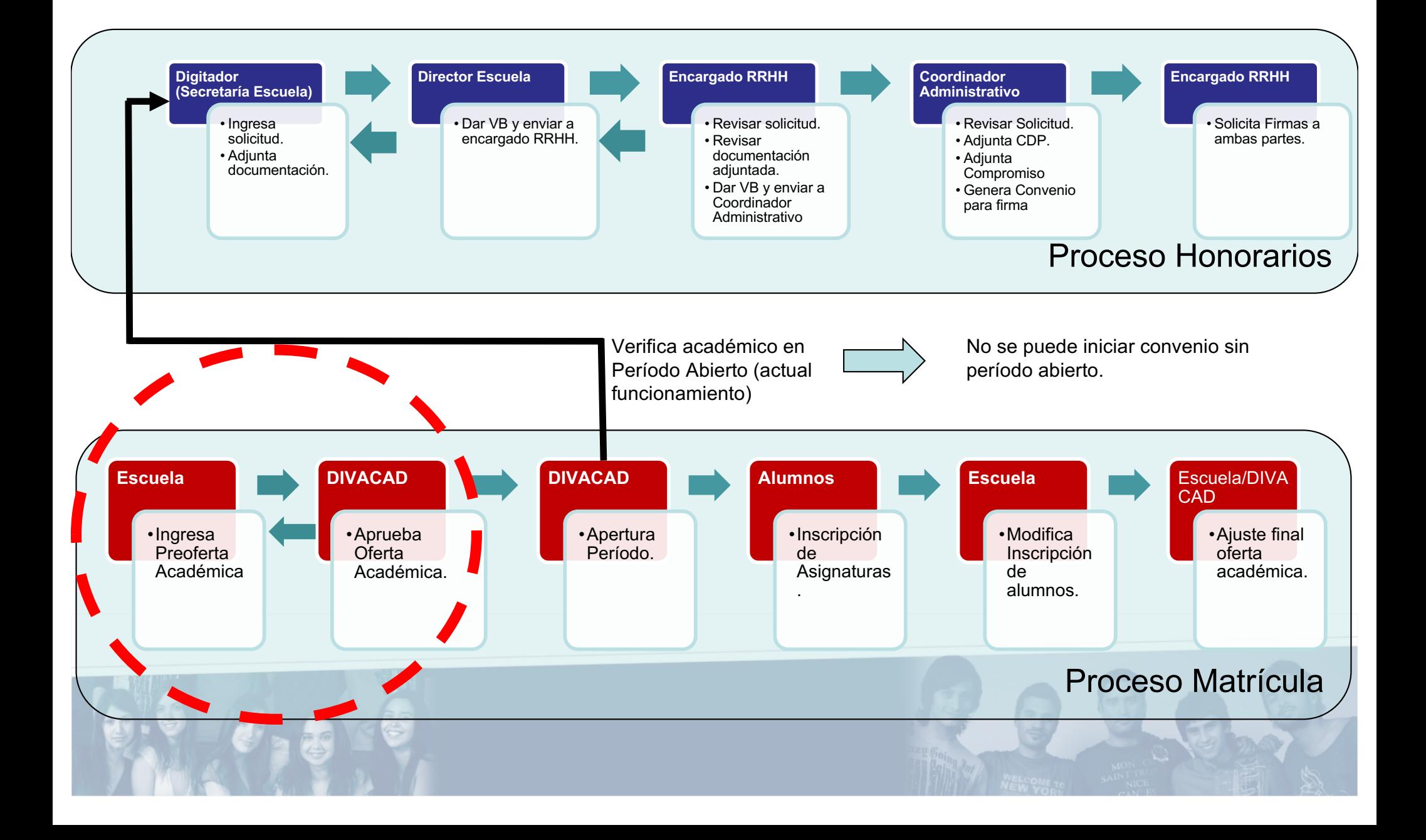

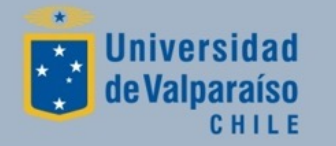

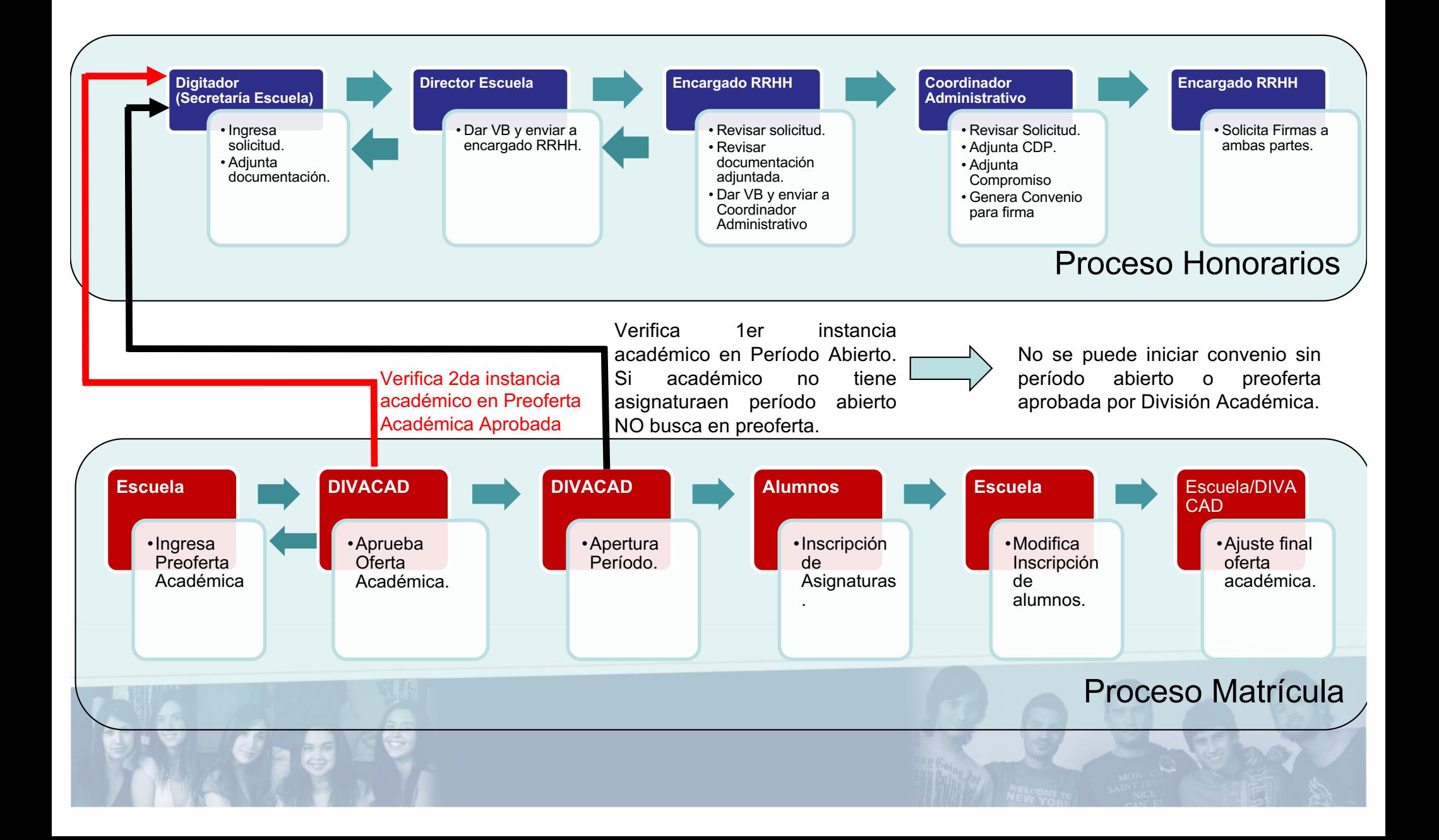

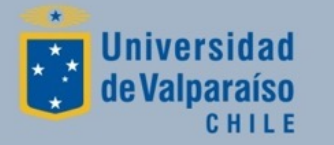

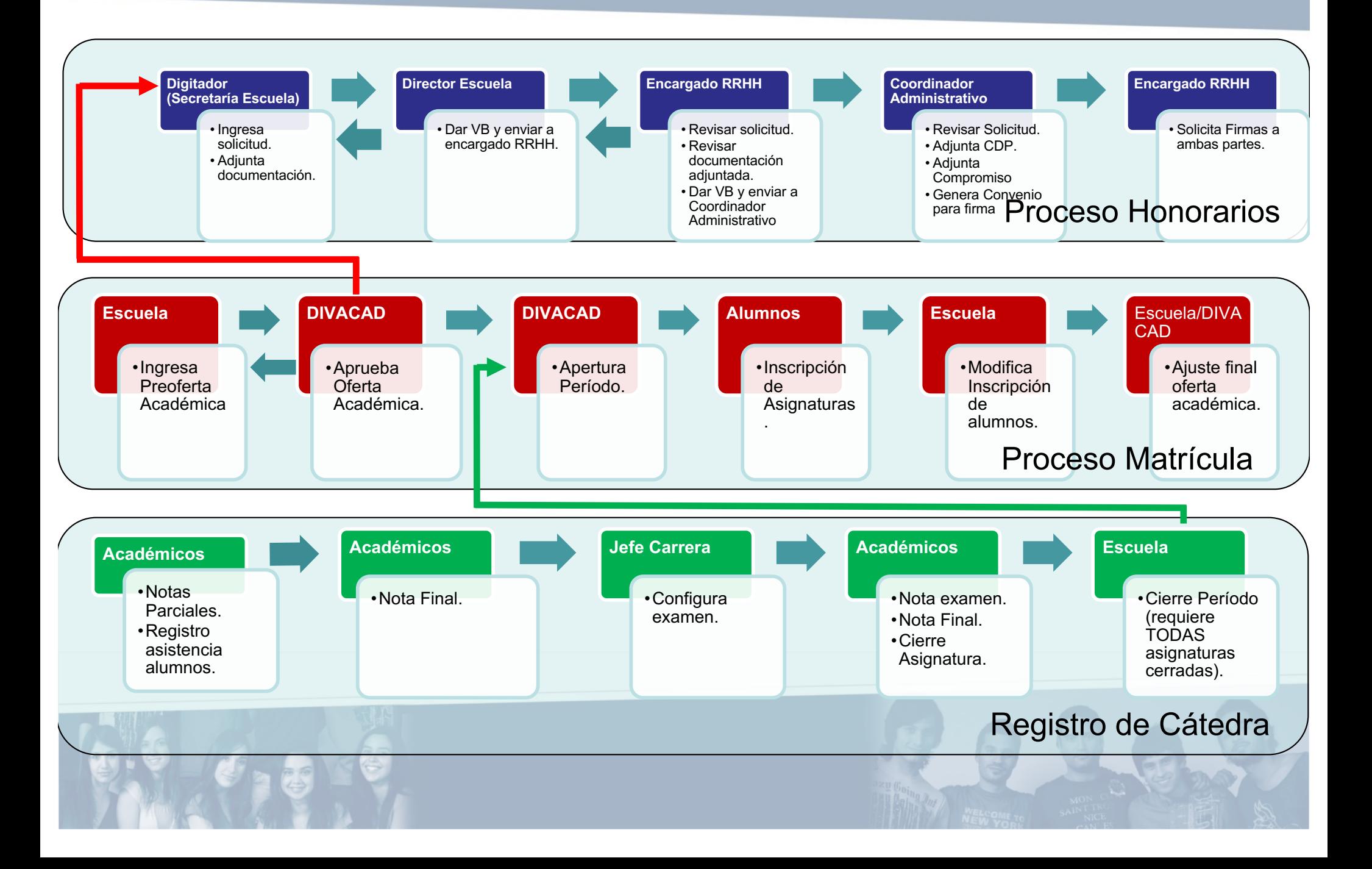

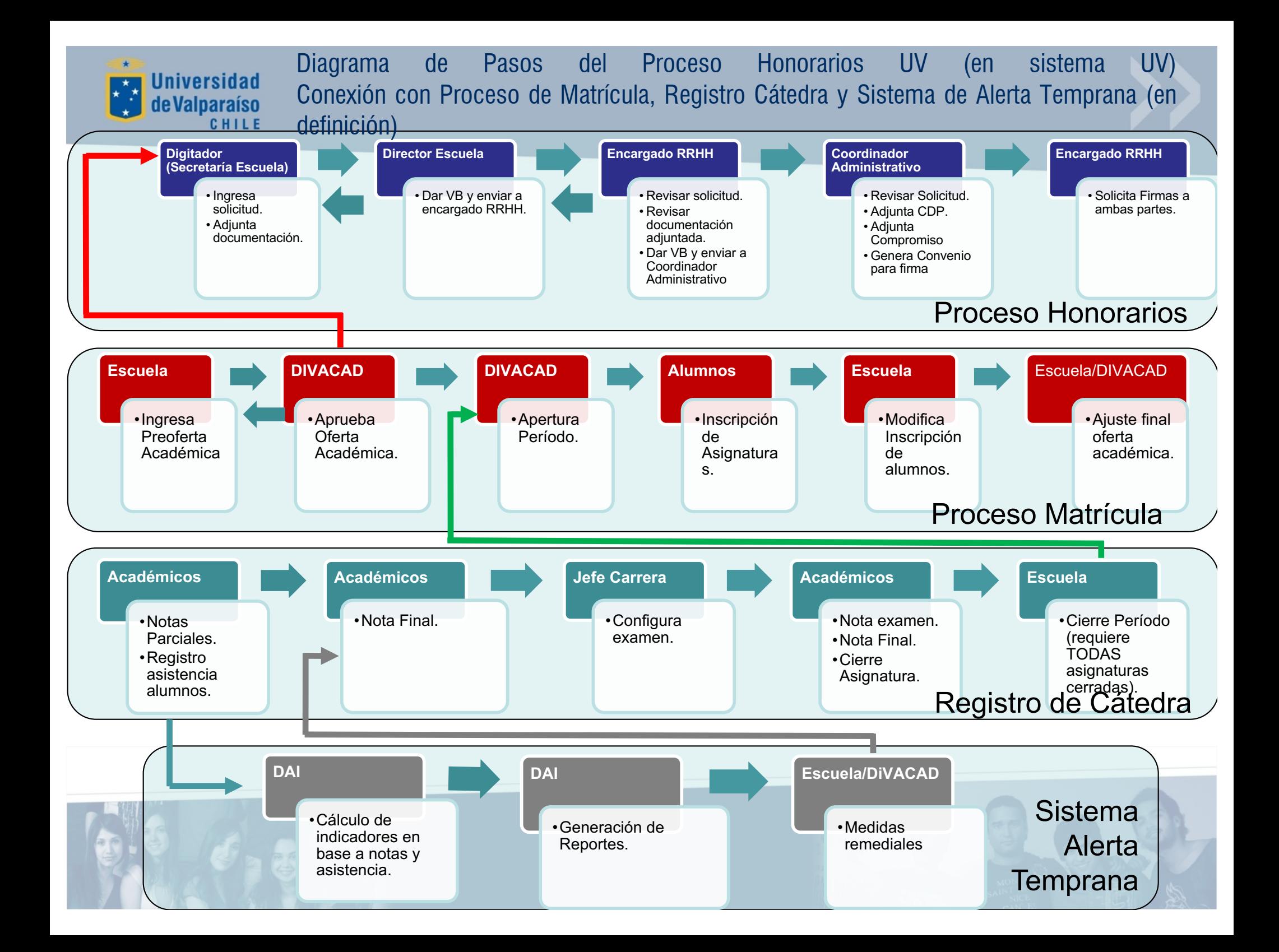

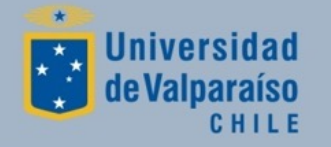

### **Avance Curricular**

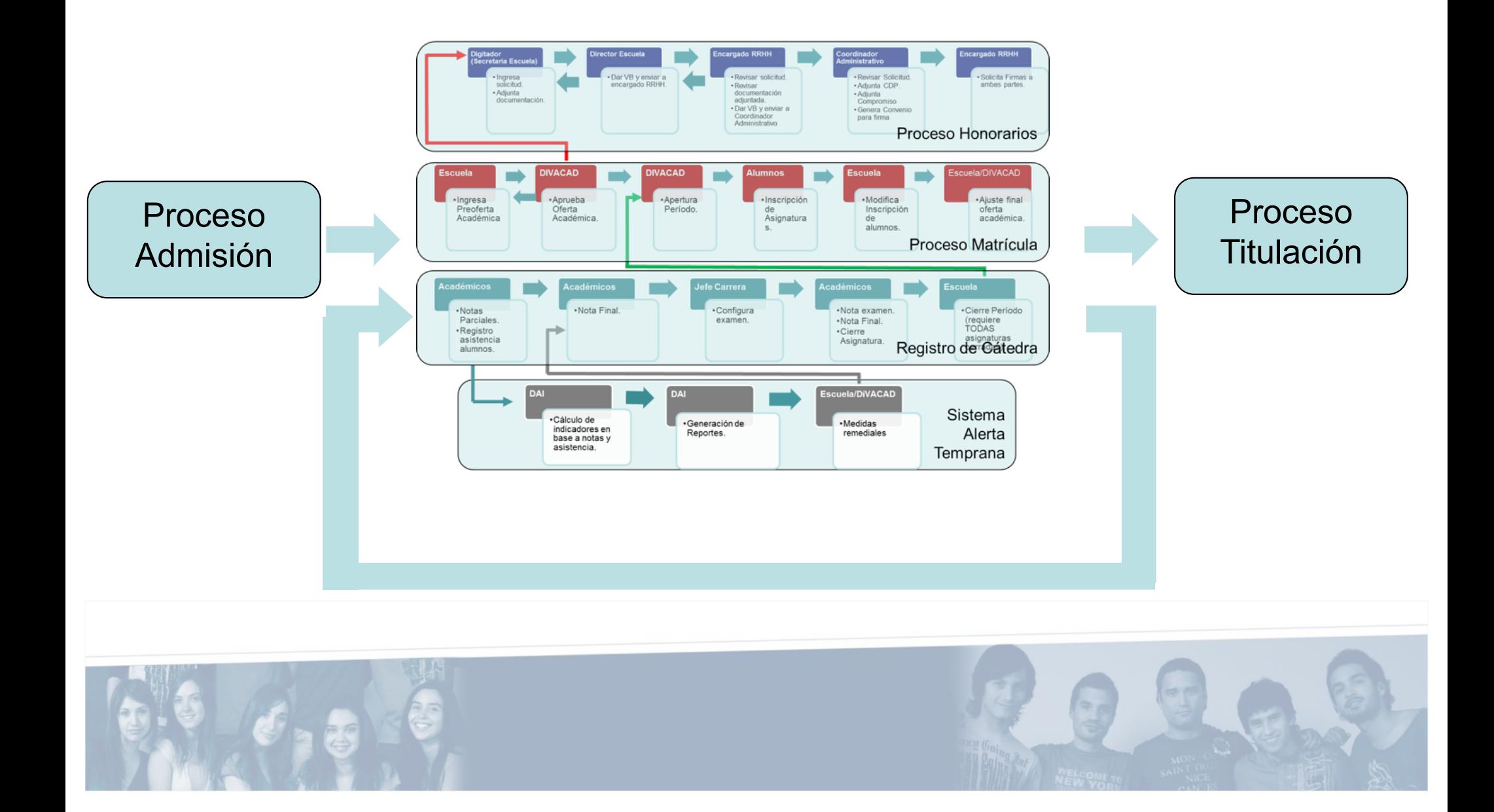

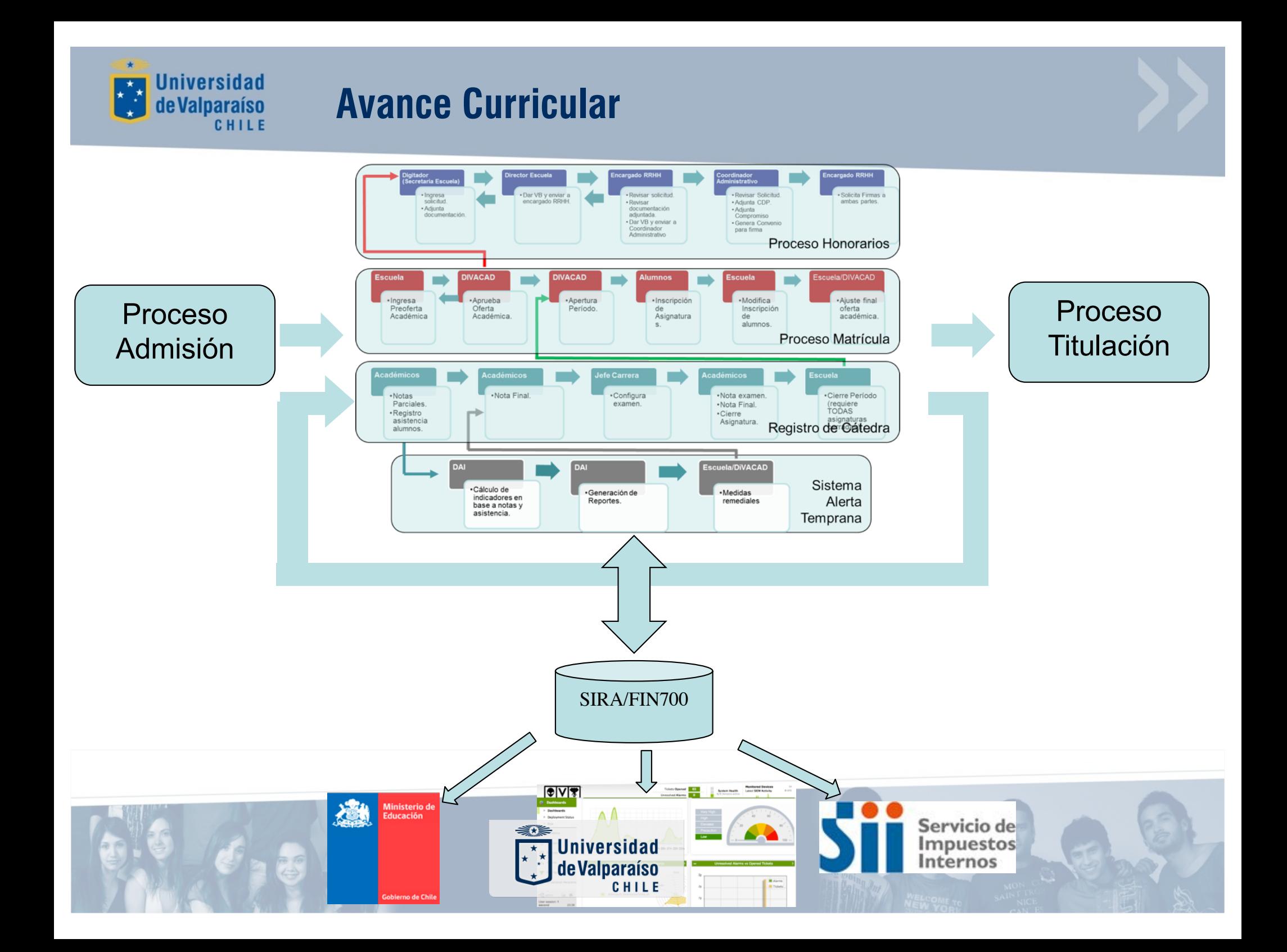

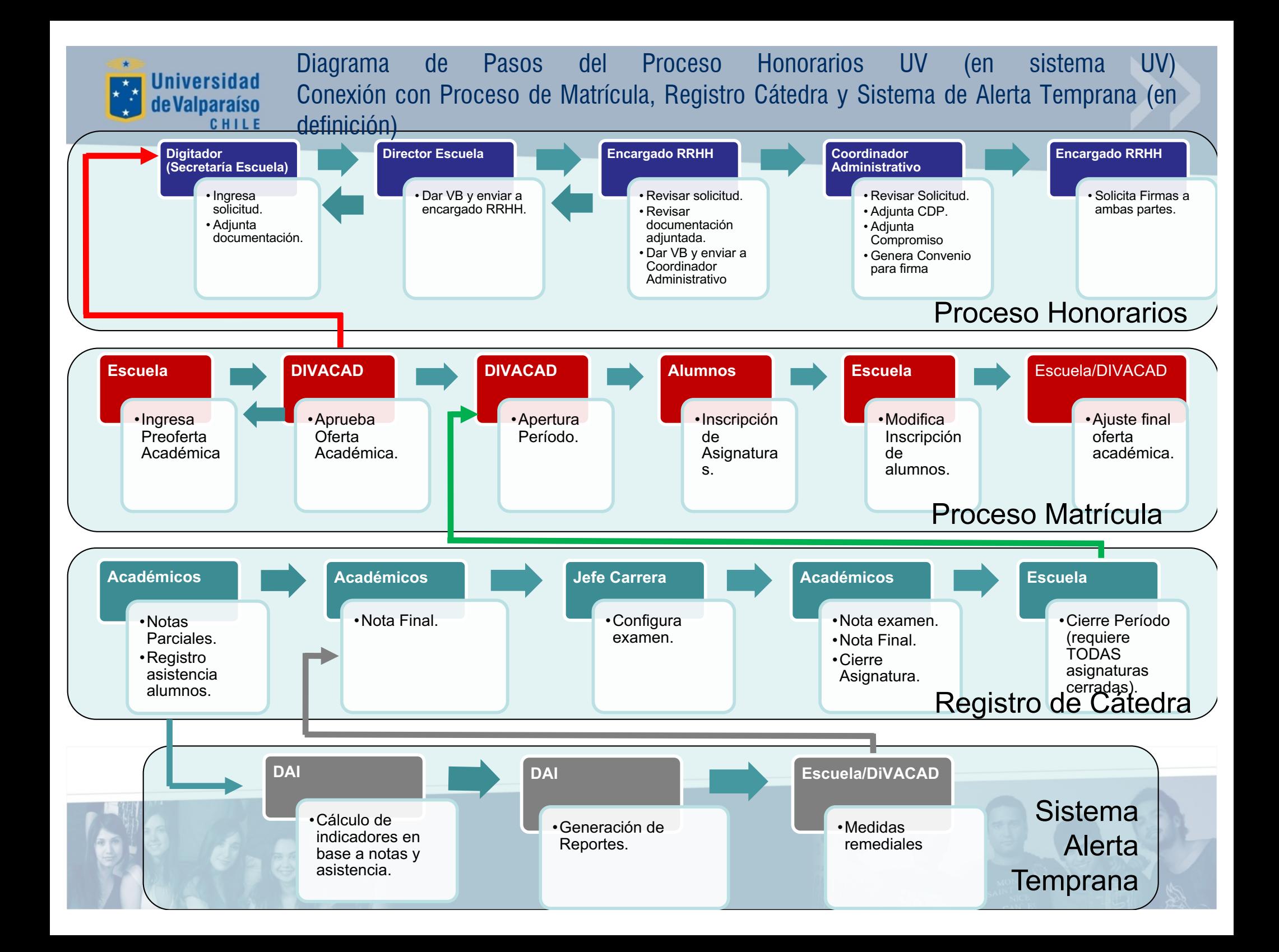

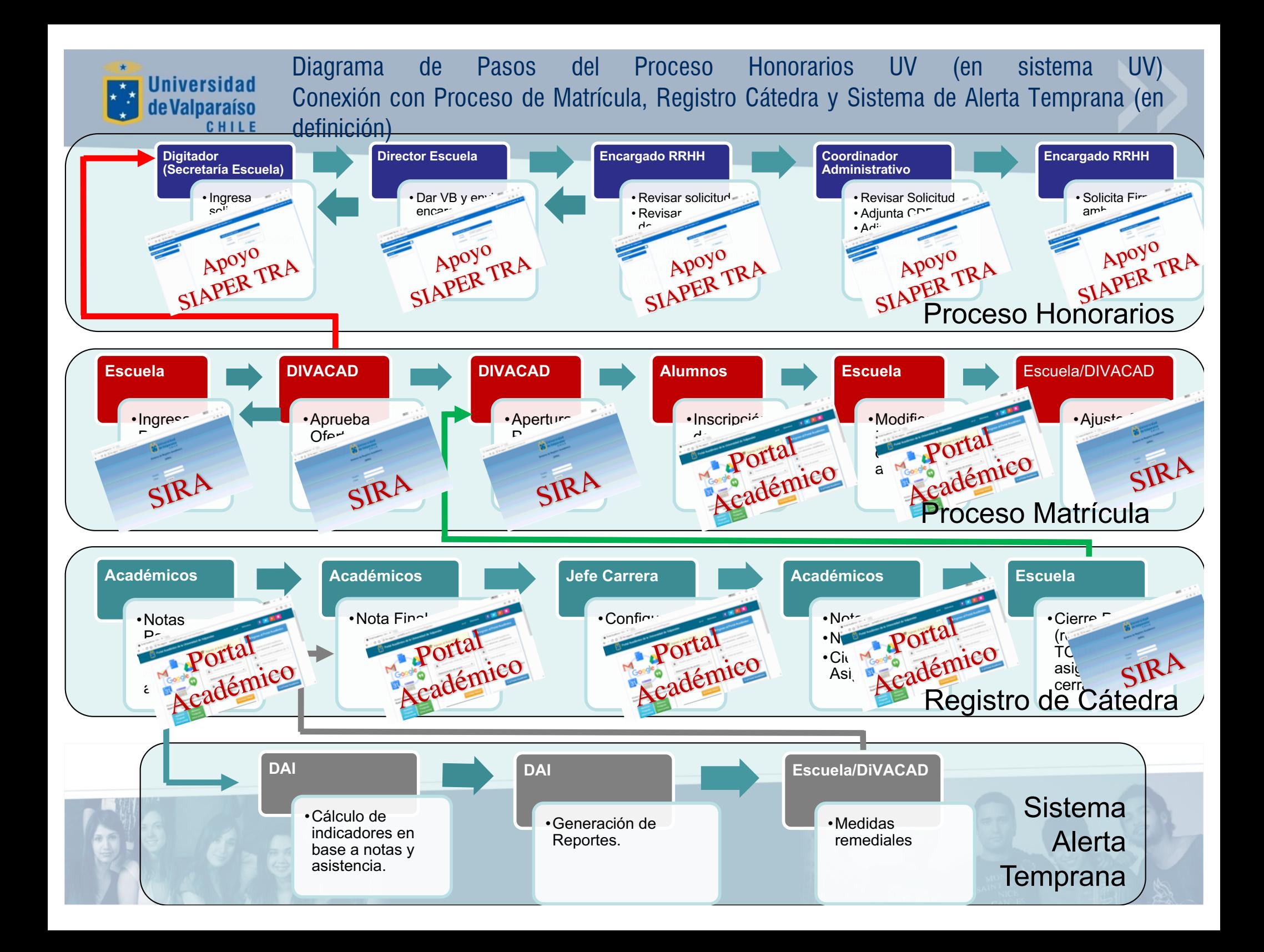

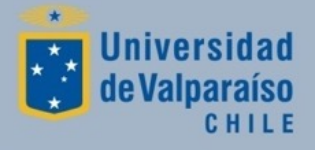

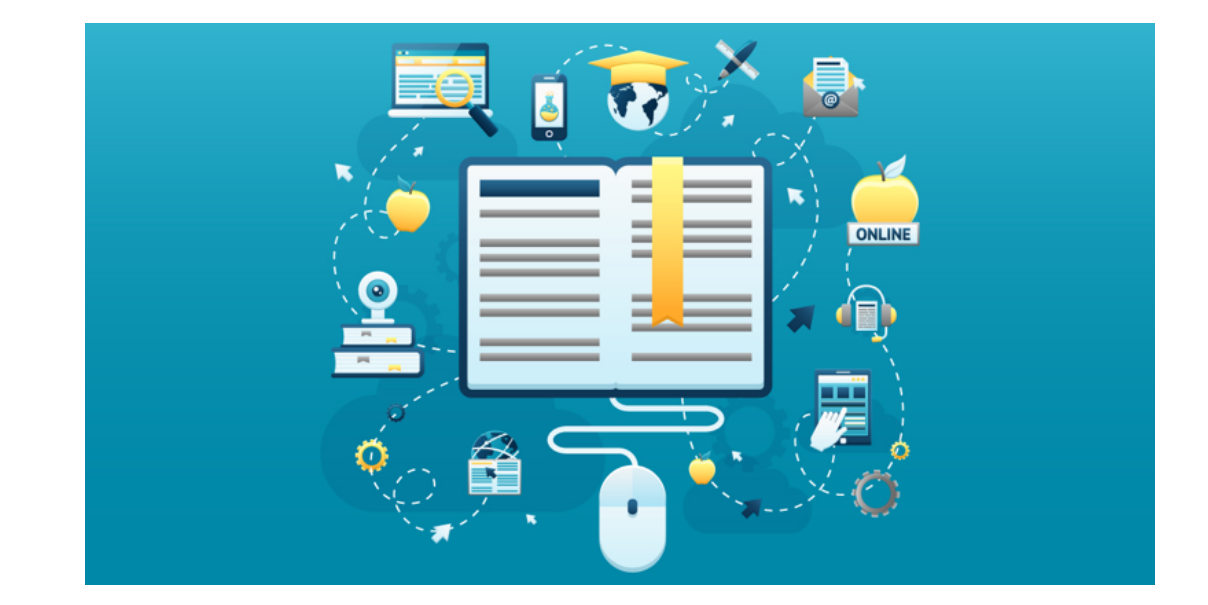

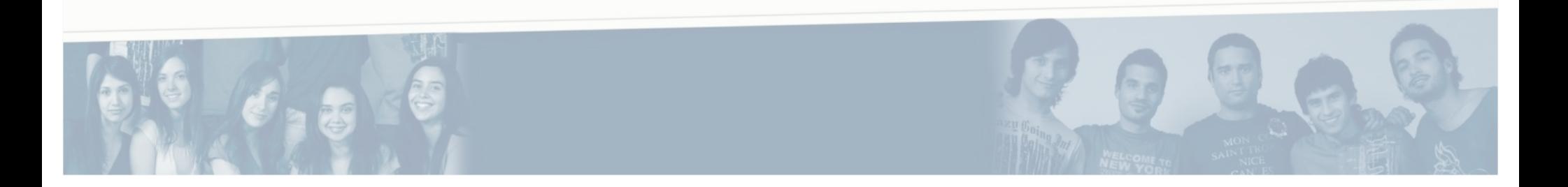

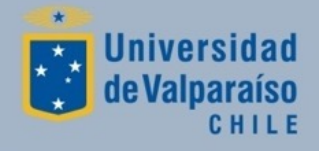

### Avance en los Sistemas Académicos 2008

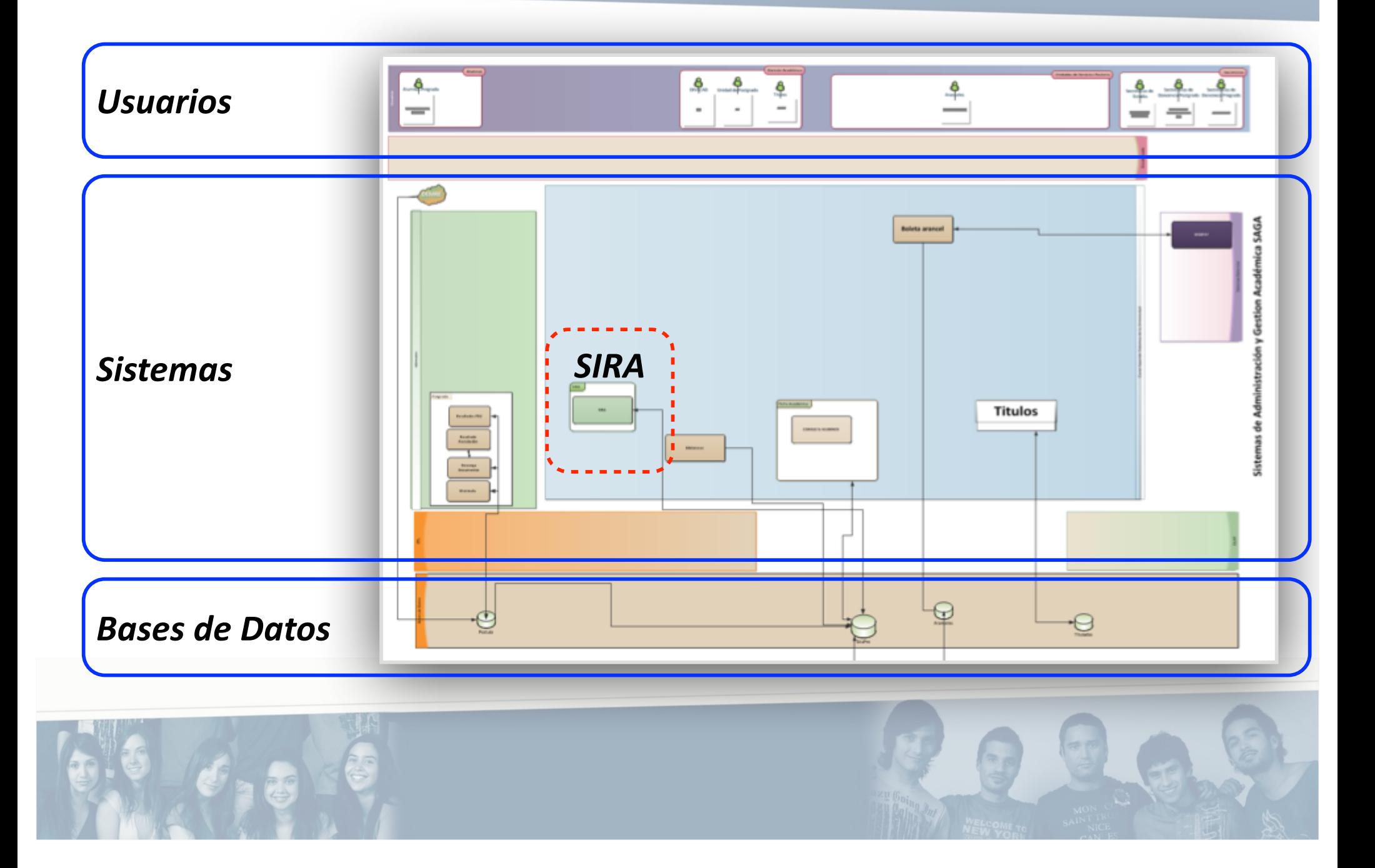

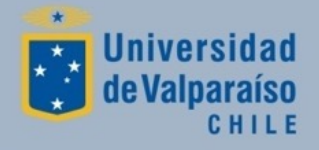

### Avance en los Sistemas Académicos HOY

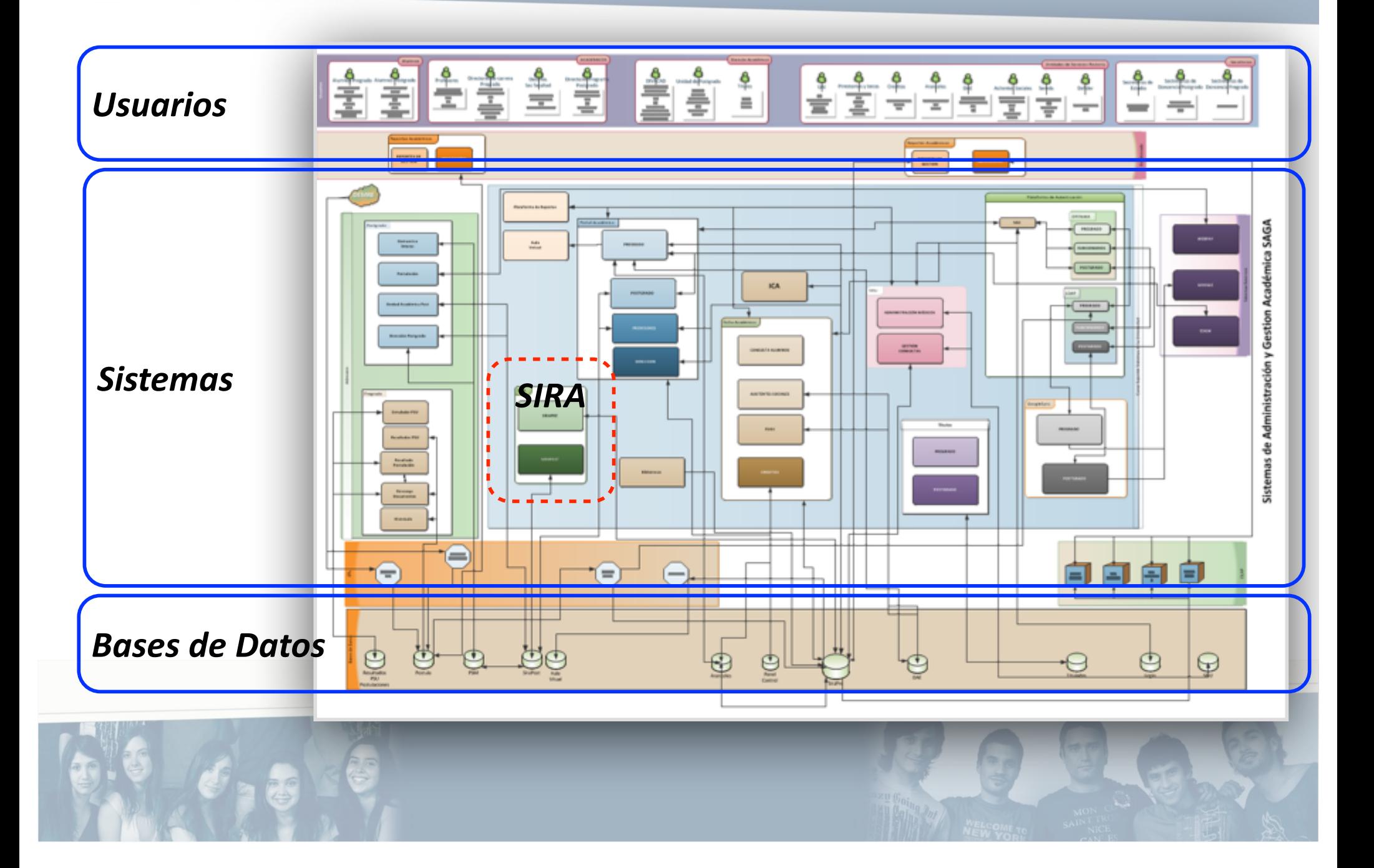

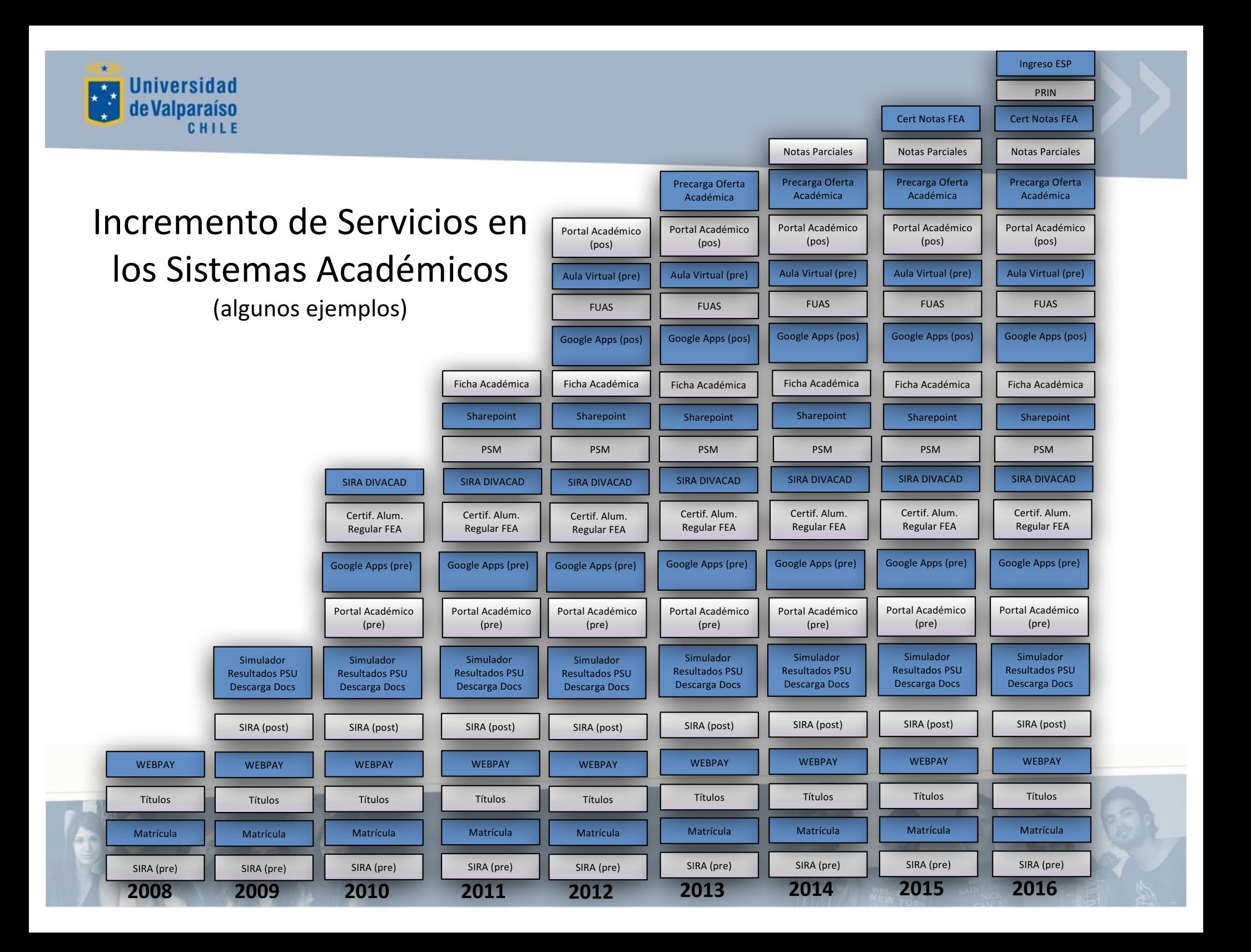

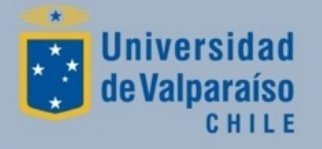

## Integración de Sistemas.

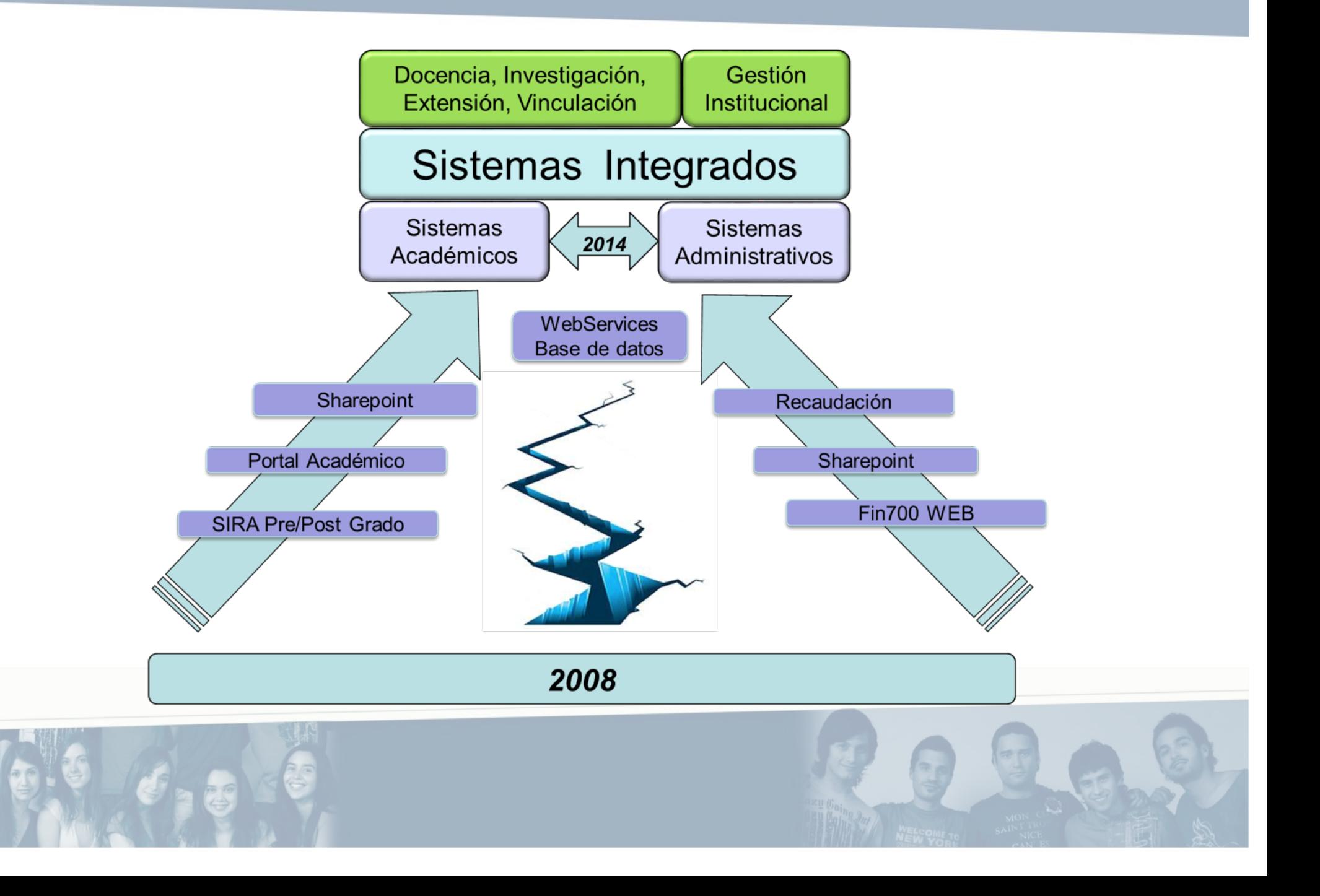

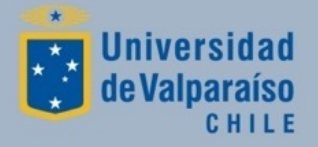

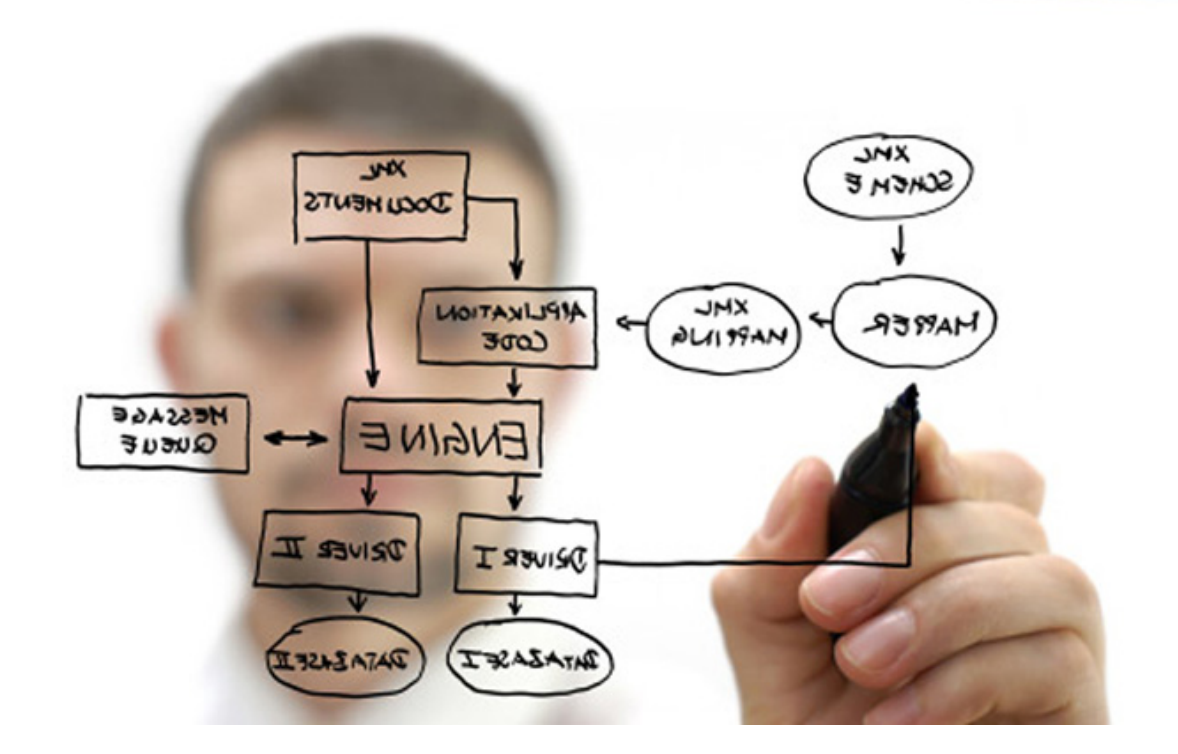

### Como se desarrollan los sistemas y servicios ??

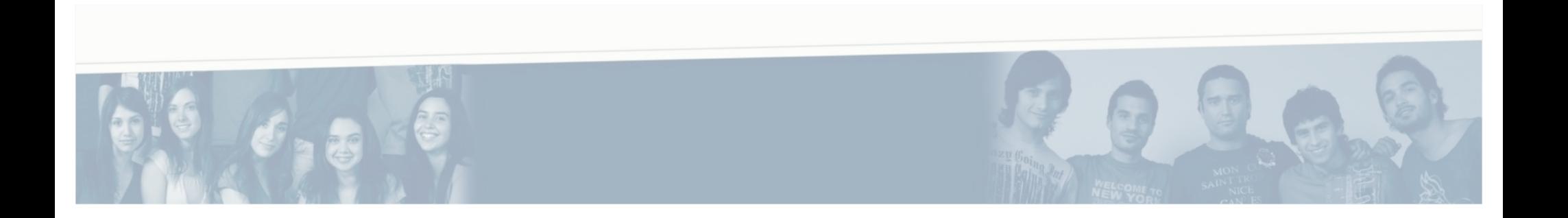

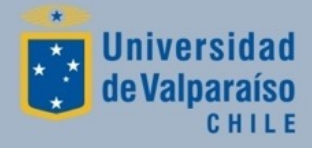

- Requerimientos de los clientes principales.
	- Funcionalidades.
	- Perfiles.
	- Seguridad.
- Análisis Desarrollo v/s adquisición.
- Implementación (capacitación, puesta en marcha).

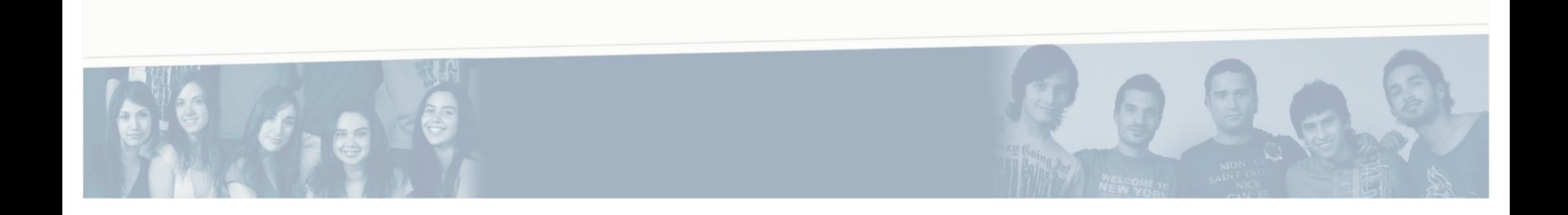

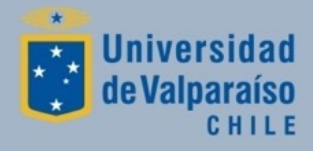

### Modelo de Provisión de Plataforma

• Nuevo Servicio -> Desarrollo (HH) + Plataforma

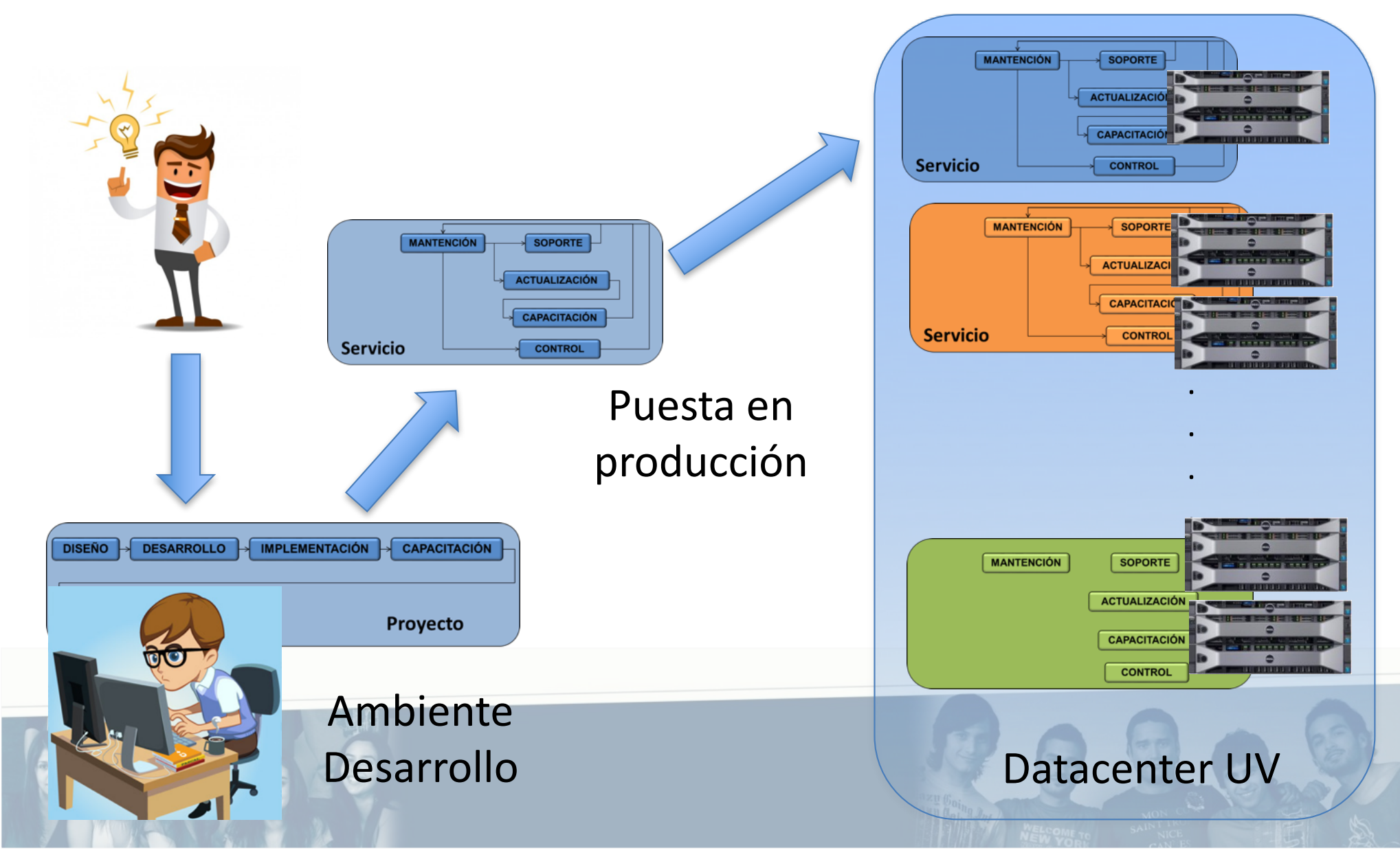

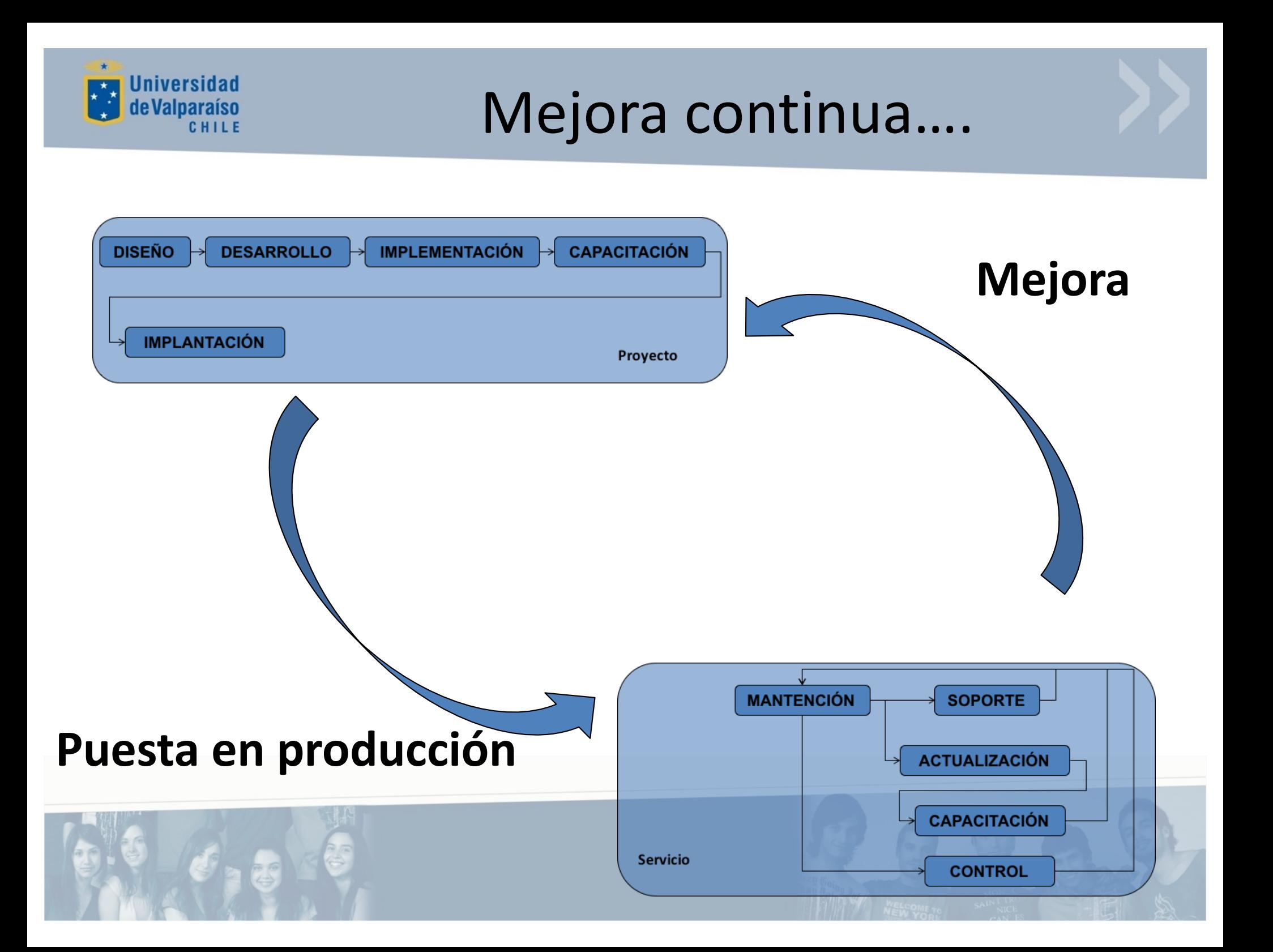

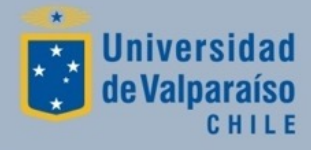

- Roles principales en los sistemas:
	- División Académica:
		- Administración Académica.
	- Facultad:
		- Secretario de Facultad / Secretaría de Estudios.
	- Escuela:
		- Director de Escuela.
		- Jefe Carrera / Secretario Académico.
		- Secretaria de Docencia.
		- Académico.
		- Alumnos.
	- RRHH
		- Apoyo a procesos de contrataciones.  $\epsilon$
	- DISICO:
		- Desarrollo y soporte de servicios Tl.

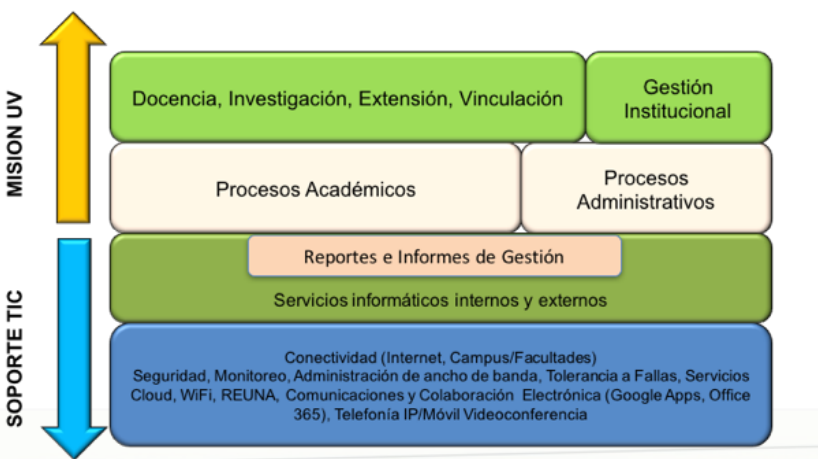

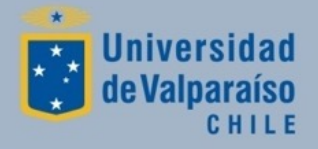

Ingreso de alumnos a la UV

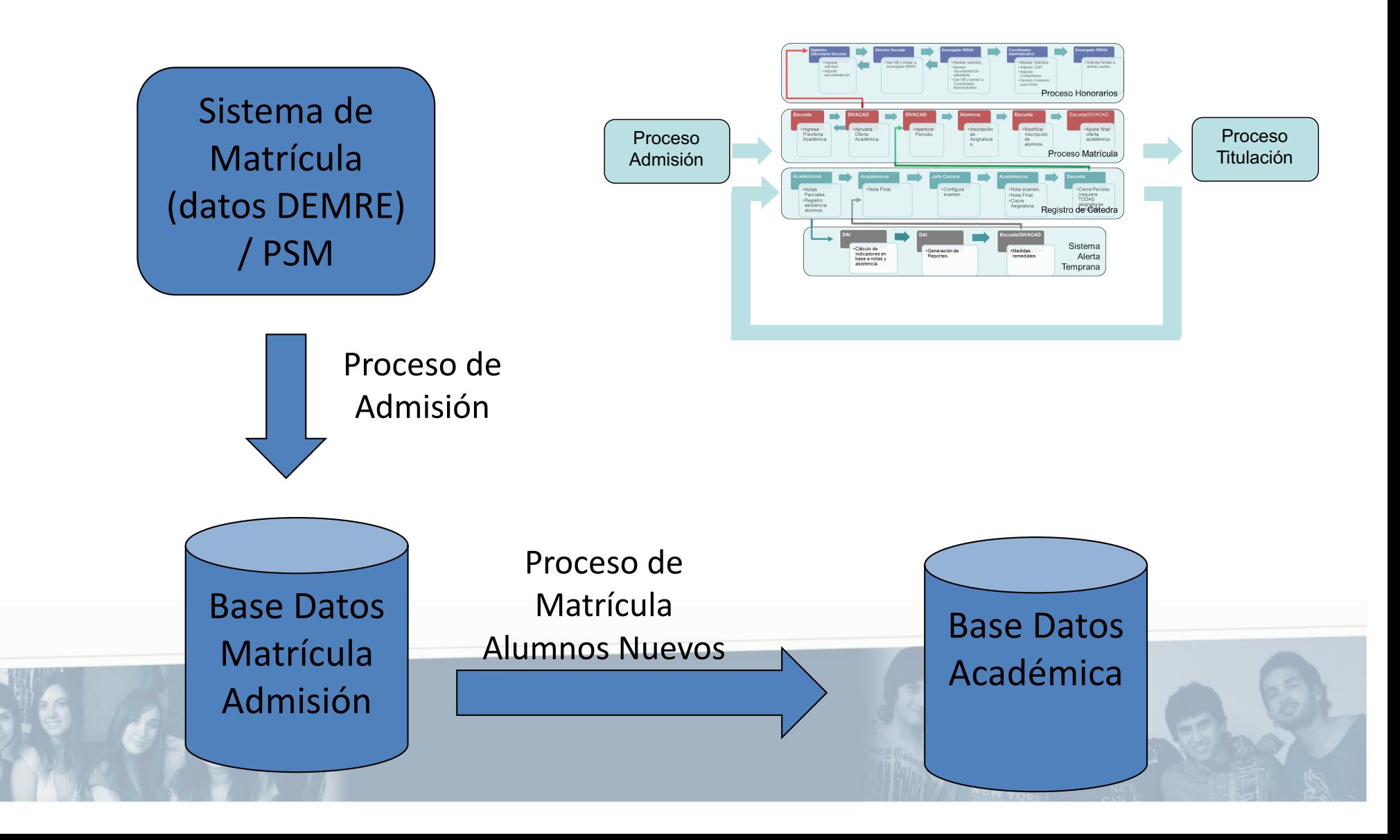

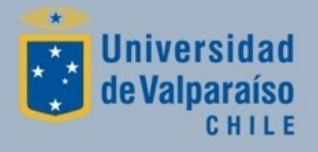

Base Datos Académica SIRA **•** Roles principales: – División Académica: • Administración Académica: gestión y registro de mallas curriculares, gestión de oferta académica, control de procesos. – Facultad: • Secretario de Facultad / Secretaría de Estudios: administración de alumnos (cambio de estados, registro académico) – Escuela: • Director de Escuela: visualización de registro académico. • Jefe Carrera / Secretario Académico: visualización de registro académico. • Secretaria de Docencia: registro de oferta académica. Registro **Curricular** 

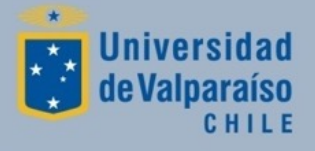

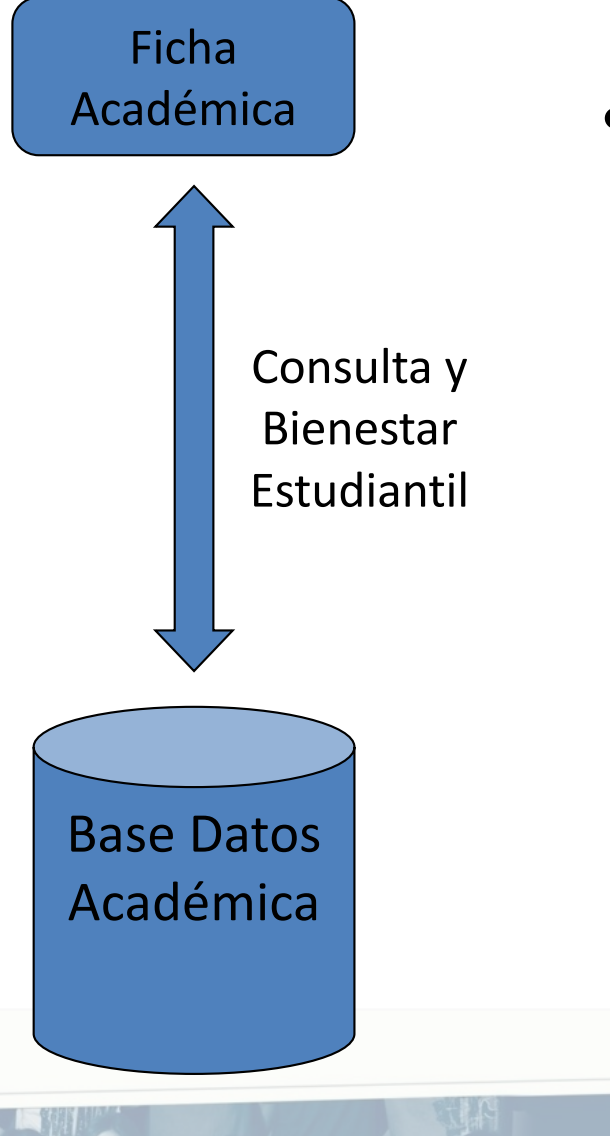

- Académica  **Roles principales:** 
	- DAF:
		- Consulta de situación de alumnos y generación de pagarés
	- DAE:
		- Consulta de situación de alumnos, acceso SEMDA (asignación de horas médicas e inventario de medicamentos para alumnos),

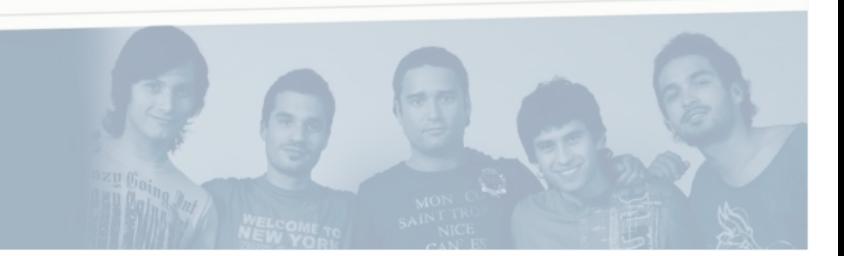

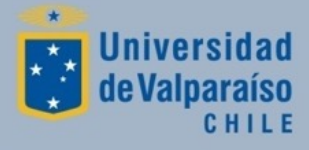

- Sharepoint | Roles principales:
	- $-DAF:$ 
		- Listados de procesos relevantes (CAE, Matriculados, etc.)
	- División Académica:
		- Reportes proceso admisión.
		- Reportes procesos regular
	- $-$  DAE:
		- Listados de procesos relevantes (TNE, BEA, etc).

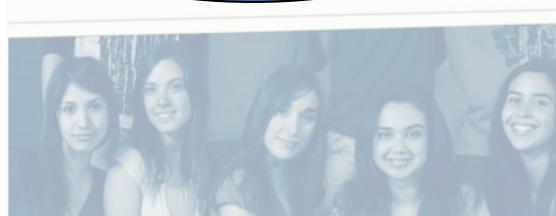

Base Datos

Académica

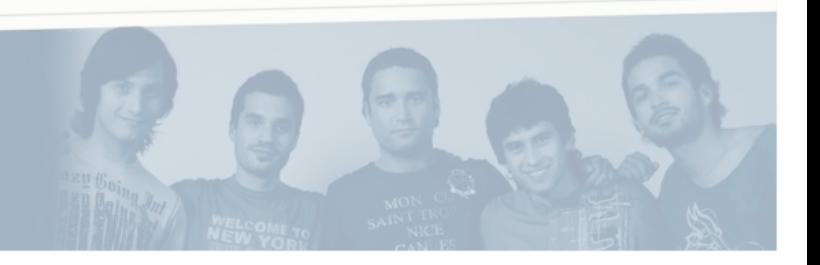

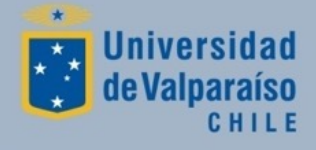

Base Datos Académica Portal Académico • Roles principales: – División Académica: • Administración Académica: perfil similar a Director de Escuela para toda la UV. – Facultad: • Secretario de Facultad / Secretaría de Estudios: Escuela: perfil similar a Director de Escuela para toda la facultad. • Director de Escuela/ Jefe Carrera / Secretario Académico: cambiar clave usuarios, reportes de gestión, gestión de la inscripción de asignaturas, análisis avance curricular, acceso a resultados de evaluación docente, gestión de cátedras de la carrera. • Académico: gestión de cátedras, notas parciales, asistencia, servicios académicos (Aula Virtual, VLEX), registro actividades académica (ICA), PRIN • Alumno: Ver registro académico, inscripción de asignaturas, encuesta docente, pago en línea (WEBPAY), certificados con FEA ( alumno regular y concentración de notas), actualización de datos personales, postulación a CAE, postulación rebajas arancelarias, servicios académicos (Aula Virtual, Vlex) Operación y Gestión Académica alumnos Nuevos y Antiguos

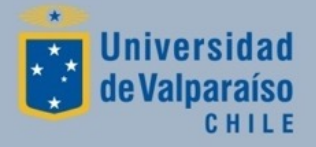

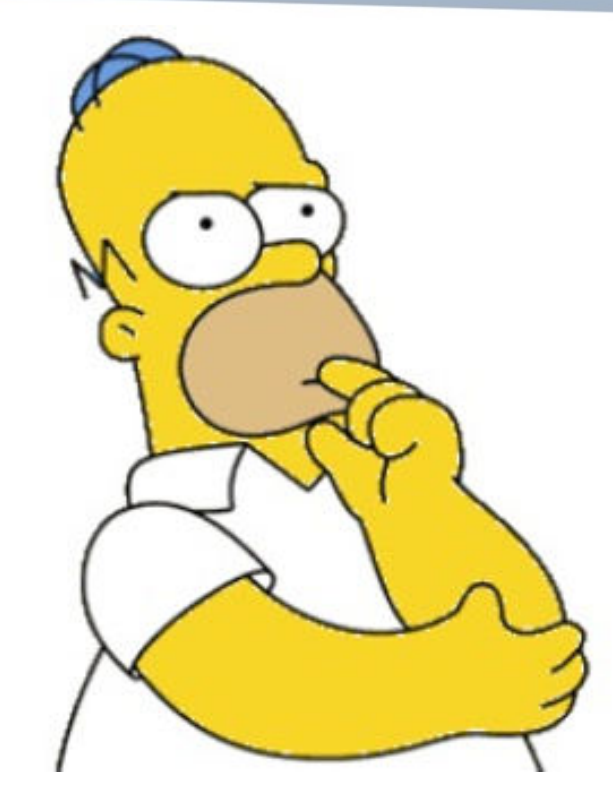

## Conclusiones

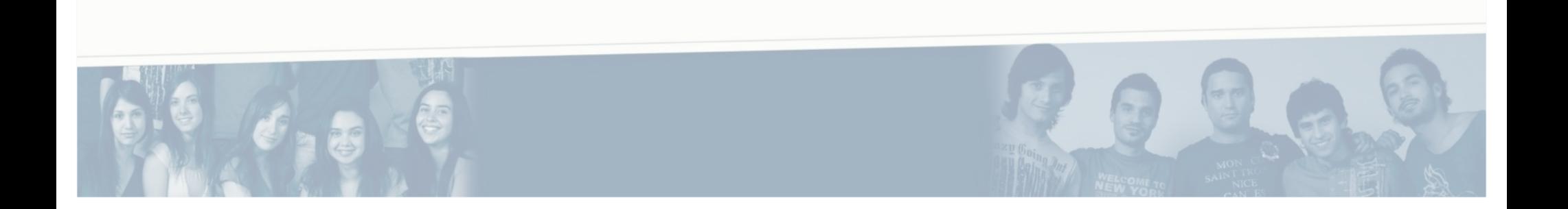

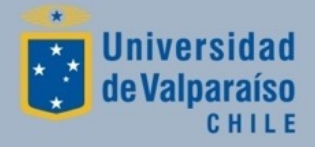

## Conclusiones

- Desarrollo sistemático e integrado de las Tecnologías de Información y Comunicaciones (TIC's):
	- Infraestructura de Telecomunicaciones (mejora contínua) + Servicios TI (desarrollo permanente) apoyo a los procesos académicos y administrativos de la Universidad de Valparaíso.

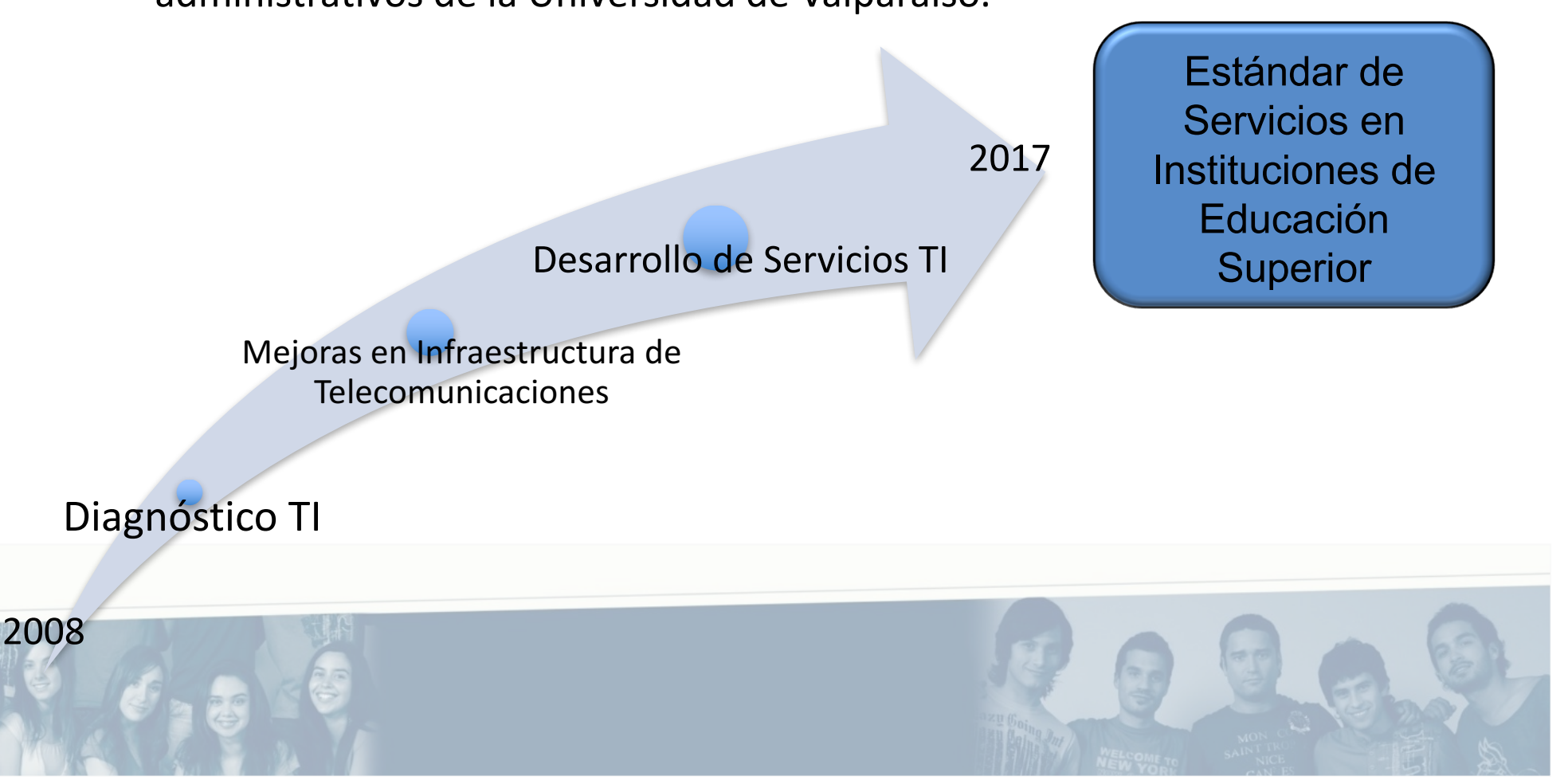

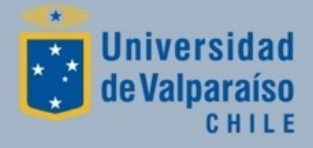

## Conclusiones

- Relevancia:
	- Definición de procesos interconectados.
	- Responsabilidades de cada paso/procedimiento.
	- Tiempo de ejecución de los procesos.
- Los procesos tiene soporte tecnológico (plataforma de servicios TI) en mejora continua.
- Los procesos consumen y generan información relevante para los usuarios internos y externos.

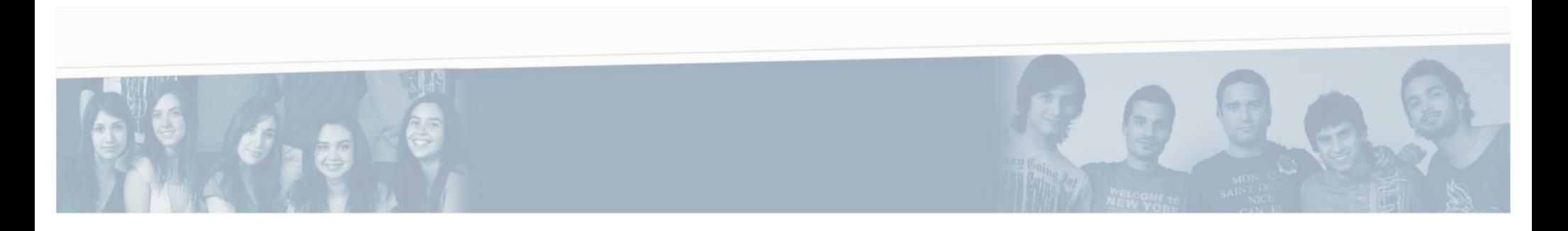

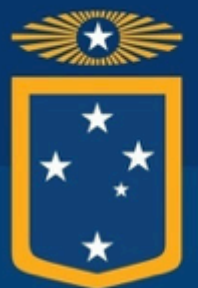

### **Universidad** de Valparaíso CHILE

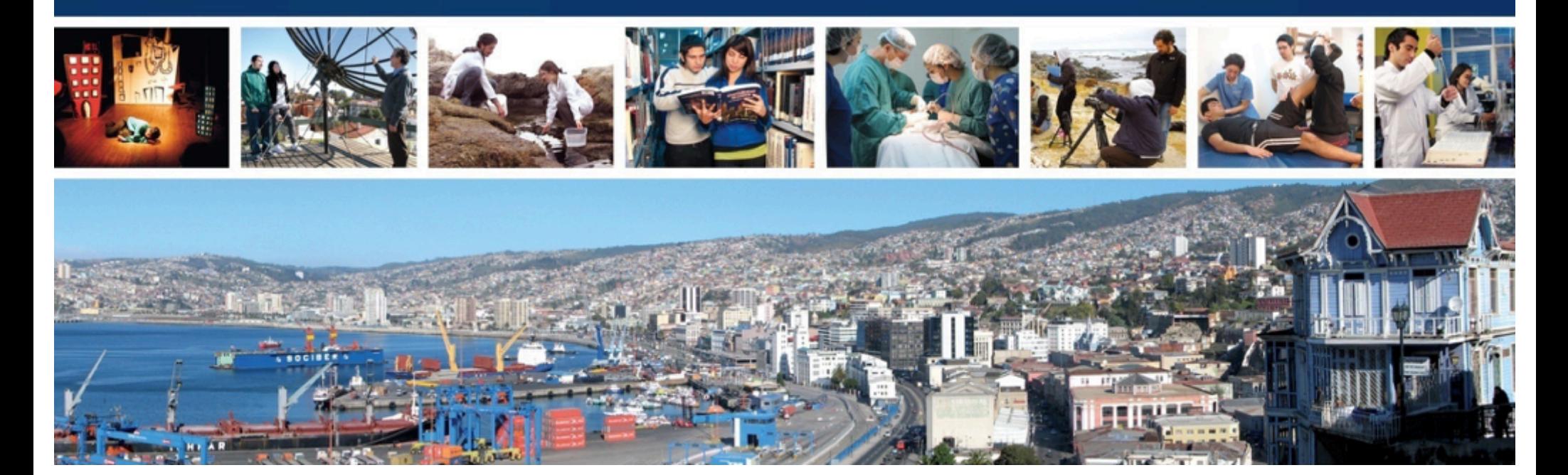

# Sistemas y Procesos Académicos

José Miguel Salazar/Iván Cubillos/Marco Aravena **Junio 2017**